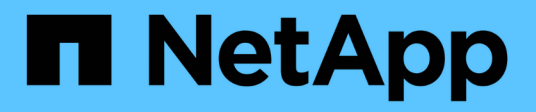

# **NetApp** Cloud Insights

NetApp July 26, 2024

This PDF was generated from https://docs.netapp.com/eses/cloudinsights/task\_dc\_na\_cloud\_volumes\_ontap.html on July 26, 2024. Always check docs.netapp.com for the latest.

# **Tabla de contenidos**

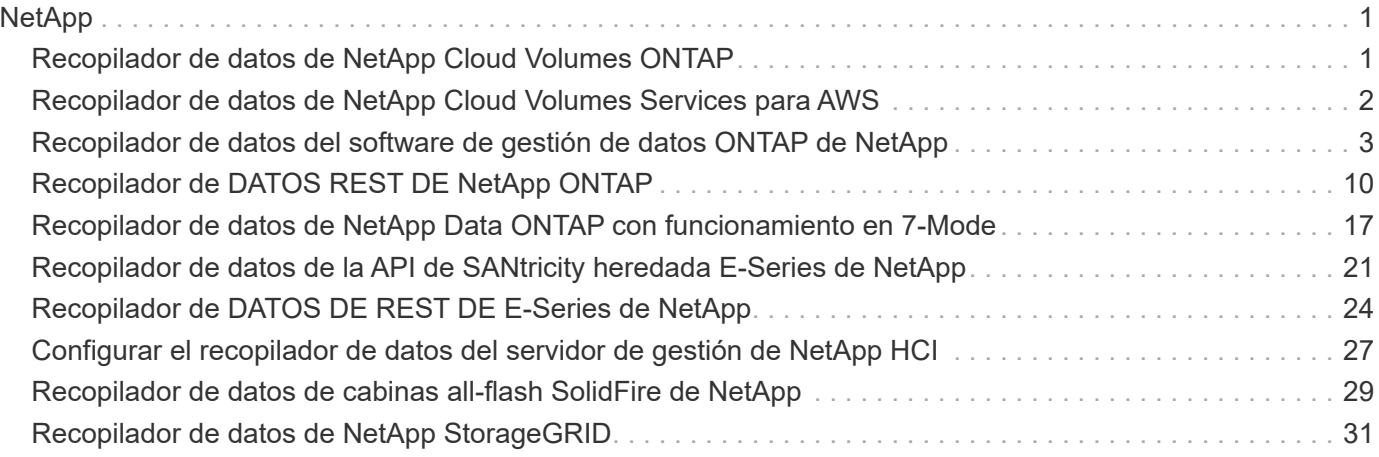

# <span id="page-2-0"></span>**NetApp**

## <span id="page-2-1"></span>**Recopilador de datos de NetApp Cloud Volumes ONTAP**

Este recopilador de datos admite la recopilación de inventario de las configuraciones de Cloud Volumes ONTAP.

## **Configuración**

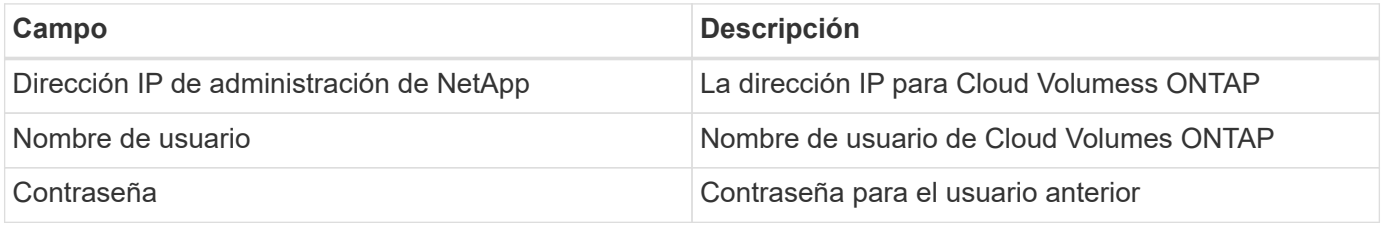

#### **Configuración avanzada**

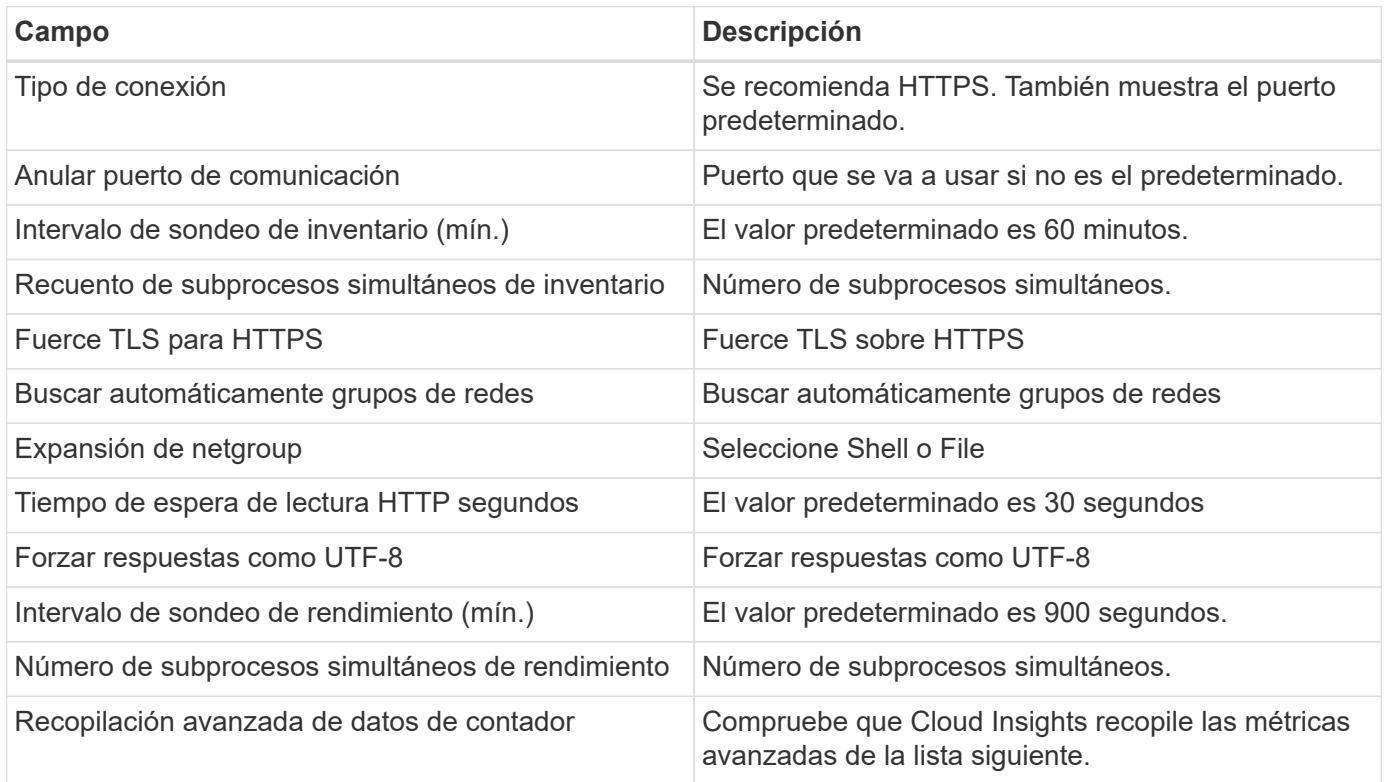

### **Resolución de problemas**

Se puede encontrar información adicional sobre este colector de datos en la ["Soporte técnico"](https://docs.netapp.com/es-es/cloudinsights/concept_requesting_support.html) o en la ["Matriz](https://docs.netapp.com/es-es/cloudinsights/reference_data_collector_support_matrix.html) [de compatibilidad de recopilador de datos"](https://docs.netapp.com/es-es/cloudinsights/reference_data_collector_support_matrix.html).

## <span id="page-3-0"></span>**Recopilador de datos de NetApp Cloud Volumes Services para AWS**

Este recopilador de datos admite la colección de inventario de configuraciones de NetApp Cloud Volumes Services para AWS.

#### **Configuración**

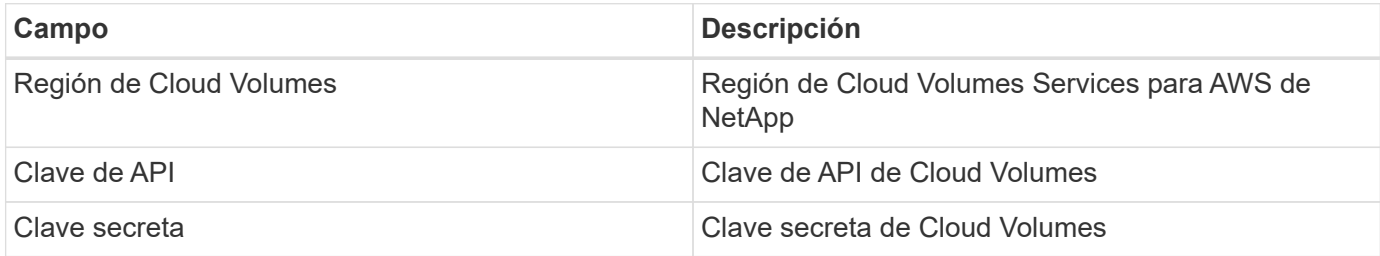

#### **Configuración avanzada**

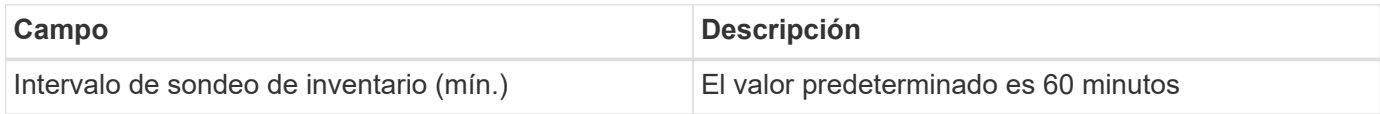

#### **Resolución de problemas**

Algunas cosas para intentar si tiene problemas con este recopilador de datos:

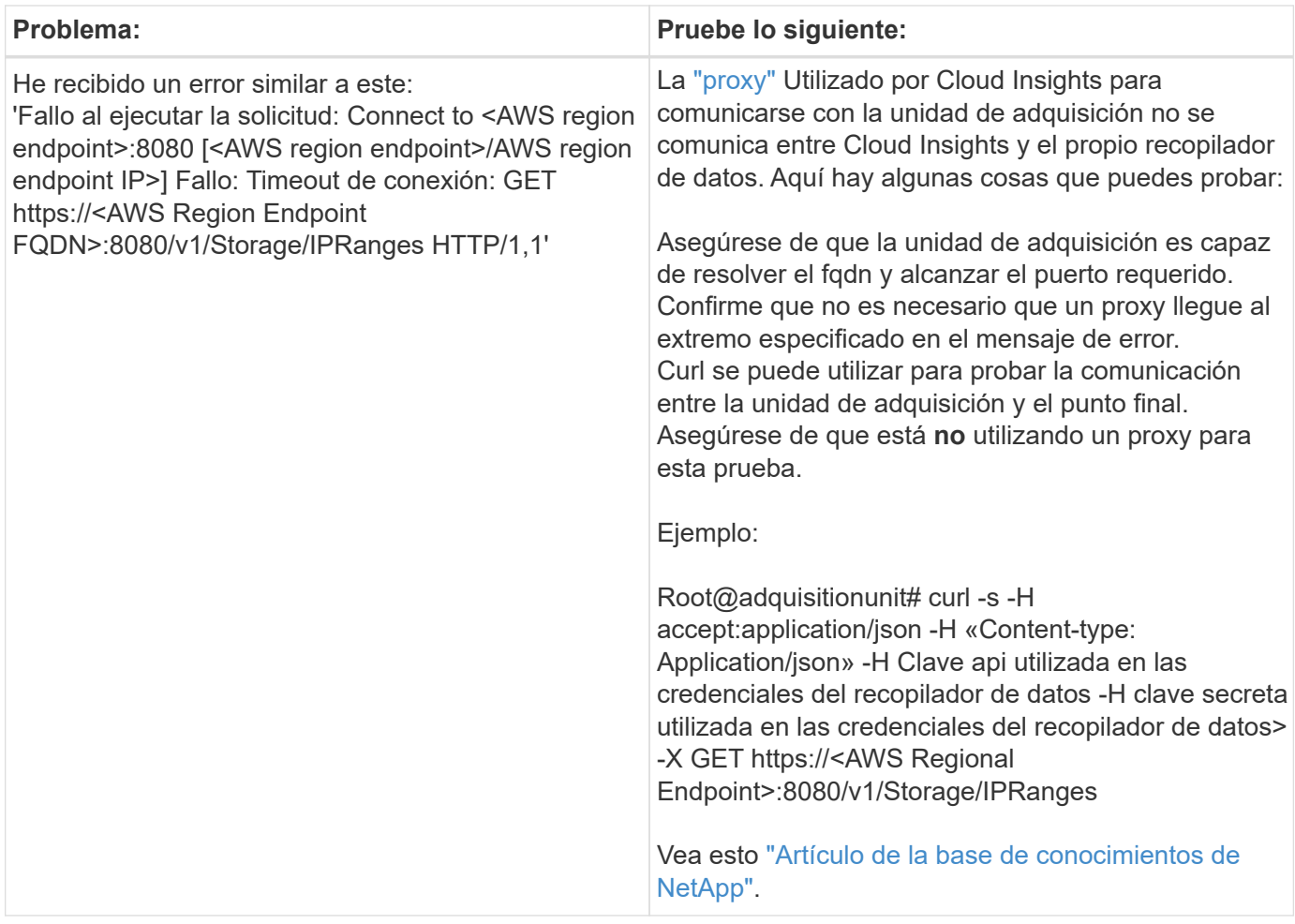

Se puede encontrar información adicional sobre este colector de datos en la ["Soporte técnico"](https://docs.netapp.com/es-es/cloudinsights/concept_requesting_support.html) o en la ["Matriz](https://docs.netapp.com/es-es/cloudinsights/reference_data_collector_support_matrix.html) [de compatibilidad de recopilador de datos"](https://docs.netapp.com/es-es/cloudinsights/reference_data_collector_support_matrix.html).

## <span id="page-4-0"></span>**Recopilador de datos del software de gestión de datos ONTAP de NetApp**

Este recopilador de datos adquiere datos de inventario y rendimiento de sistemas de almacenamiento que ejecutan ONTAP mediante llamadas API de solo lectura de una cuenta de ONTAP. Este recopilador de datos también crea un registro en el registro de la aplicación de clúster para acelerar la compatibilidad.

## **Terminología**

Cloud Insights adquiere datos de inventario y rendimiento a partir del recopilador de datos de ONTAP. Para cada tipo de activo adquirido, se muestra la terminología más común utilizada para el activo. Al ver o solucionar problemas de este recopilador de datos, tenga en cuenta la siguiente terminología:

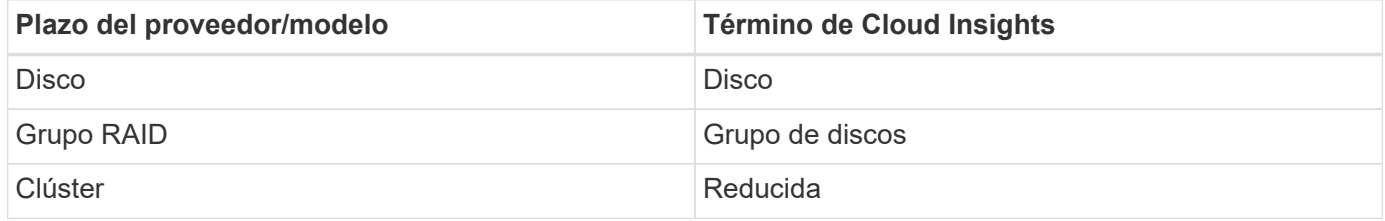

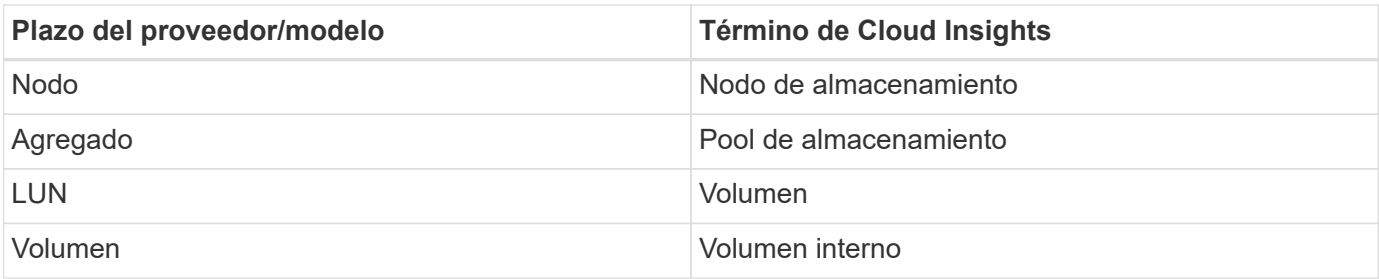

#### **Terminología de gestión de datos ONTAP**

Los siguientes términos se aplican a objetos o referencias que puede encontrar en las páginas de destino de activos de almacenamiento para la gestión de datos de ONTAP. Muchos de estos términos también se aplican a otros recopiladores de datos.

#### **Reducida**

- Model: Una lista delimitada por comas de los nombres de modelo de nodos discretos únicos dentro de este clúster. Si todos los nodos de los clústeres tienen el mismo tipo de modelo, solo aparecerá un nombre de modelo.
- Proveedor: El mismo nombre de proveedor que se vería si estuviera configurando un nuevo origen de datos.
- Número de serie: El número de serie de la cabina. En sistemas de almacenamiento de arquitectura en clúster como la gestión de datos de ONTAP, este número de serie puede ser menos útil que los números de serie individuales de los "nodos de almacenamiento".
- IP: Generalmente serán las IP o los hostname tal como están configurados en el origen de datos.
- Versión de microcódigo: Firmware.
- Capacidad bruta: Suma base 2 de todos los discos físicos del sistema, sin importar su función.
- Latencia: Representación de lo que experimentan las cargas de trabajo a las que se enfrentan el host, tanto en lecturas como escrituras. Idealmente, Cloud Insights está abasteciéndose este valor directamente, pero este no es a menudo el caso. En lugar de que la cabina ofrezca esta configuración, Cloud Insights suele realizar un cálculo ponderado por IOPS derivado de las estadísticas de los volúmenes internos individuales.
- Rendimiento: Agregado de volúmenes internos. Administración: Puede contener un hipervínculo para la interfaz de gestión del dispositivo. Creado mediante programación por el origen de datos de Cloud Insights como parte de los informes de inventario.

#### **Pool de almacenamiento**

- Almacenamiento: En qué cabina de almacenamiento vive este pool. Obligatorio.
- Tipo: Valor descriptivo de una lista de posibilidades enumeradas. La mayoría de las veces será "agregado" o "grupo RAID".
- Nodo: Si la arquitectura de esta cabina de almacenamiento pertenece a un nodo de almacenamiento específico, su nombre se verá aquí como un hipervínculo a su propia página de destino.
- Utiliza Flash Pool Sí/no valor ¿este pool basado en SATA/SAS tiene SSD utilizados para la aceleración del almacenamiento en caché?
- Redundancia: Esquema de protección o nivel de RAID. RAID\_DP es de doble paridad, RAID\_TP es de triple paridad.
- Capacidad: Los valores aquí son los lógicos utilizados, la capacidad utilizable y la capacidad total lógica, así como el porcentaje utilizado en estos.
- Capacidad sobreasignada: Si se utilizan tecnologías de eficiencia, se asignó una suma total de capacidades de volumen o volumen interno mayores que la capacidad lógica del pool de almacenamiento, el valor del porcentaje será mayor que 0 %.
- Snapshot: Las capacidades Snapshot se utilizan y en total, si su arquitectura de pool de almacenamiento dedica parte de su capacidad a los segmentos, en exclusiva para los snapshots. Es probable que las configuraciones de ONTAP en MetroCluster lo muestren, mientras que otras configuraciones de ONTAP son menos.
- Aprovechamiento: Un valor de porcentaje que muestra el mayor porcentaje de ocupación de disco de cualquier disco que contribuye a la capacidad de este pool de almacenamiento. El uso de discos no tiene necesariamente una fuerte correlación con el rendimiento de las cabinas. El aprovechamiento puede ser elevado debido a la recompilación de discos, a actividades de deduplicación, etc. en ausencia de cargas de trabajo dirigidas por el host. Además, las implementaciones de replicación de muchas matrices pueden impulsar el uso del disco sin mostrar como volumen interno o carga de trabajo de volumen.
- IOPS: La suma de IOPS de todos los discos que contribuyen a la capacidad de este pool de almacenamiento. Rendimiento: La suma del rendimiento de todos los discos que contribuyen a la capacidad de este pool de almacenamiento.

#### **Nodo de almacenamiento**

- Almacenamiento: ¿De qué cabina de almacenamiento forma parte este nodo? Obligatorio.
- Partner de ALTA DISPONIBILIDAD: En las plataformas en las que un nodo se conmuta al nodo de respaldo uno y solo otro, normalmente se verá aquí.
- Estado: Estado del nodo. Solo disponible cuando la matriz está lo suficientemente sana para ser inventariada por una fuente de datos.
- Model: Nombre de modelo del nodo.
- Versión: Nombre de versión del dispositivo.
- Número de serie: El número de serie del nodo.
- Memoria: Memoria base 2 si está disponible.
- Uso: En ONTAP, se trata de un índice de tensión de la controladora de un algoritmo propio. Con cada encuesta de rendimiento, se informará de una cifra entre 0 y 100 % que es la más alta entre la contención de disco WAFL o el uso medio de CPU. Si observa un valor sostenido > 50 %, esto indica que el dimensionamiento es insuficiente: Puede ser que una controladora/nodo no sea lo suficientemente grande o no haya suficientes discos giratorios para absorber la carga de trabajo de escritura.
- IOPS: Se deriva directamente de las llamadas ZAPI de ONTAP del objeto del nodo.
- Latencia: Se obtiene directamente de las llamadas ZAPI de ONTAP en el objeto del nodo.
- Rendimiento: Se obtiene directamente de las llamadas ZAPI de ONTAP en el objeto del nodo.
- Procesadores: Número de CPU.

#### **Requisitos**

A continuación se enumeran los requisitos para configurar y utilizar este recopilador de datos:

- Debe tener acceso a una cuenta de administrador configurada para llamadas API de sólo lectura.
- Entre los detalles de la cuenta se incluye el nombre de usuario y la contraseña
- Requisitos del puerto: 80 o 443
- Permisos de cuenta:
	- Nombre de función de solo lectura para la aplicación ontapi en el Vserver predeterminado
	- Puede que necesite permisos de escritura opcionales adicionales. Consulte la nota sobre los permisos a continuación.
- Requisitos para la licencia de ONTAP:
	- Se requiere una licencia FCP y volúmenes asignados/enmascarados para la detección de Fibre **Channel**

#### **Requisitos de permiso para recopilar métricas de conmutador de ONTAP**

Cloud Insights tiene la capacidad de recopilar datos de switch de cluster ONTAP como una opción en los recopiladores Configuración avanzada configuración. Además de habilitar esto en el recopilador Cloud Insights, también debe **configurar el propio sistema ONTAP** para que lo proporcione ["información del](https://docs.netapp.com/us-en/ontap-cli-98/system-switch-ethernet-create.html) [interruptor",](https://docs.netapp.com/us-en/ontap-cli-98/system-switch-ethernet-create.html) y asegúrese de que es correcto permisos Se establecen para permitir que los datos del conmutador se envíen a Cloud Insights.

### **Configuración**

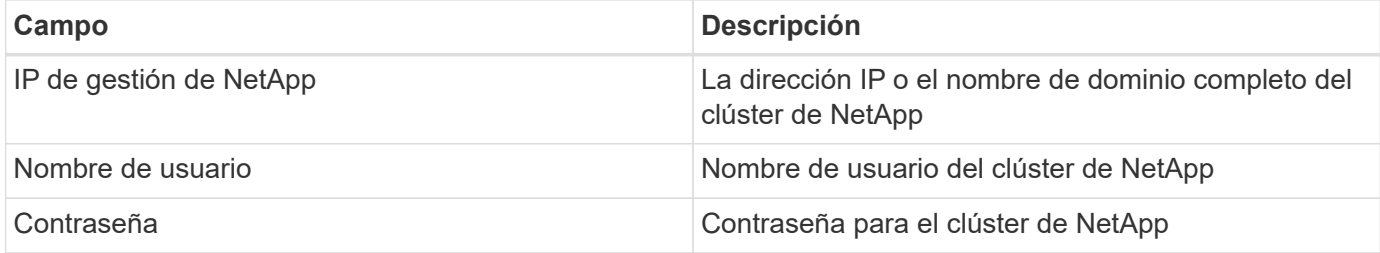

#### **Configuración avanzada**

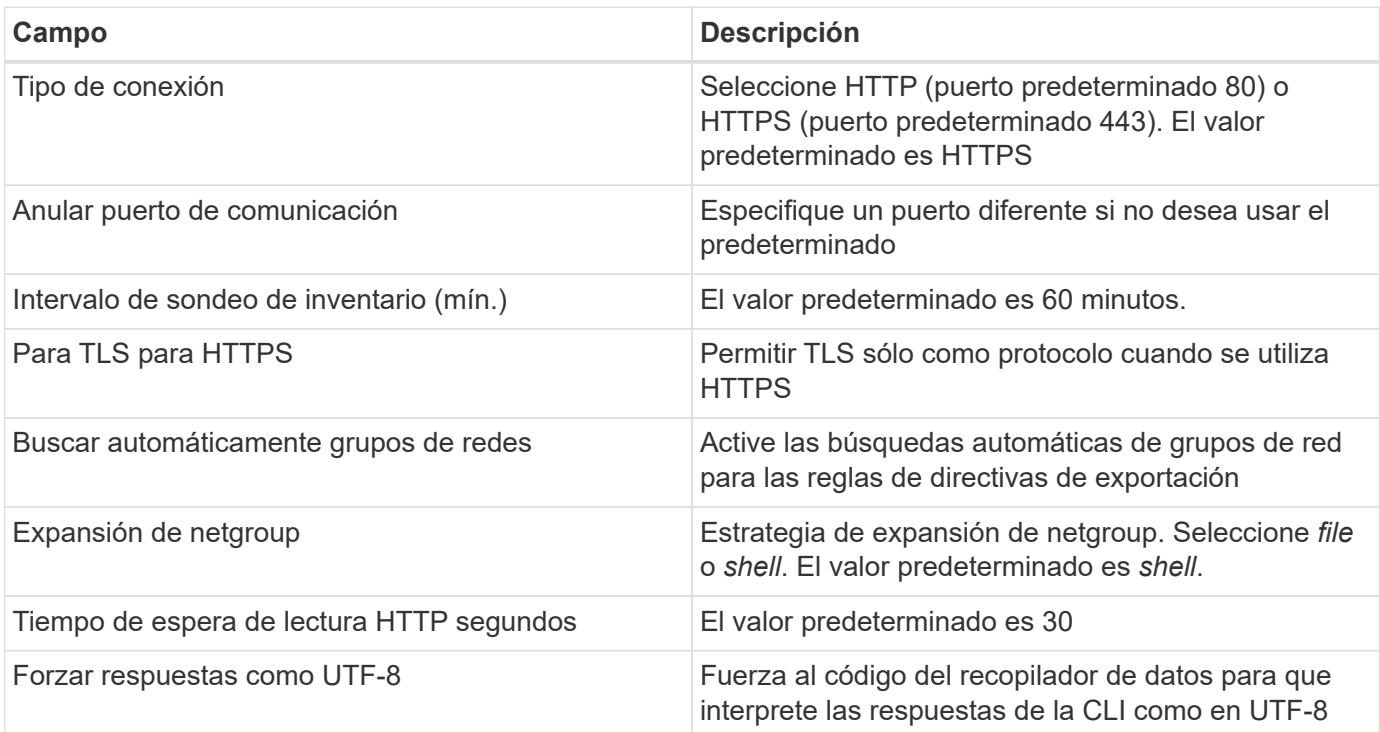

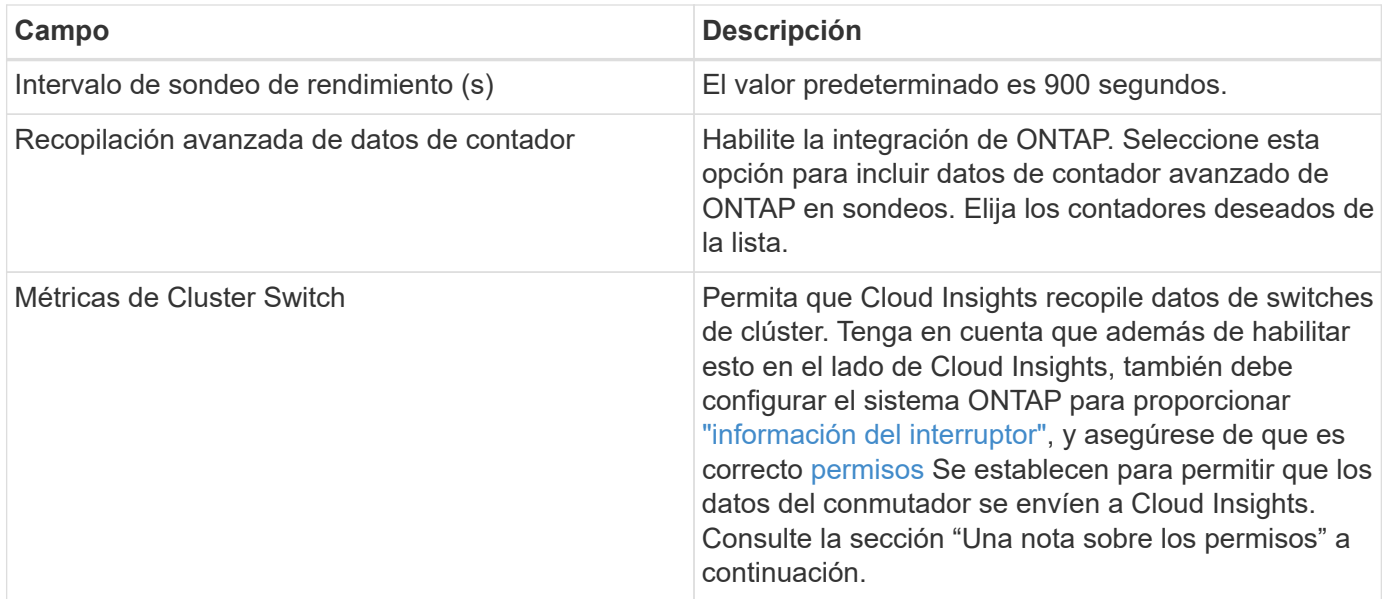

#### **Métricas de potencia de ONTAP**

Varios modelos de ONTAP proporcionan métricas de potencia para Cloud Insights que se pueden utilizar para supervisión o alertas. Las listas de modelos compatibles y no compatibles a continuación no son exhaustivas, pero deben proporcionar alguna orientación; en general, si un modelo está en la misma familia que uno de la lista, el soporte debe ser el mismo.

Modelos compatibles:

A200 A220 A250 A300 A320 A400 A700 A700s A800 A900 C190 FAS2240-4 FAS2552 FAS2650 FAS2720 FAS2750 FAS8200 FAS8300 FAS8700 FAS9000

Modelos no admitidos:

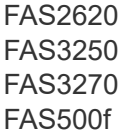

FAS6280 FAS/AFF 8020 FAS/AFF 8040 FAS/AFF 8060 FAS/AFF 8080

#### **Una nota sobre los permisos**

Dado que varios paneles ONTAP de Cloud Insights se basan en contadores ONTAP avanzados, debe activar **Advanced Counter Data Collection** en la sección Configuración avanzada del recopilador de datos.

También debe asegurarse de que el permiso de escritura en la API de ONTAP esté habilitado. Normalmente, esto requiere una cuenta en el nivel del clúster con los permisos necesarios.

Para crear una cuenta local para Cloud Insights en el nivel de clúster, inicie sesión en ONTAP con el nombre de usuario/contraseña del administrador de administración del clúster y ejecute los siguientes comandos en el servidor ONTAP:

- 1. Antes de empezar, debe iniciar sesión en ONTAP con una cuenta *Administrator* y *Diagnostic-level Commands* deben estar habilitados.
- 2. Cree un rol de solo lectura con los siguientes comandos.

```
security login role create -role ci readonly -cmddirname DEFAULT -access
readonly
security login role create -role ci readonly -cmddirname security
-access readonly
security login role create -role ci_readonly -access all -cmddirname
{cluster application-record create}
```
3. Cree el usuario de solo lectura mediante el comando siguiente. Una vez ejecutado el comando create, se le pedirá que introduzca una contraseña para este usuario.

security login create -username ci user -application ontapi -authentication-method password -role ci readonly

Si se utiliza la cuenta AD/LDAP, el comando debería ser

 security login create -user-or-group-name DOMAIN\aduser/adgroup -application ontapi -authentication-method domain -role ci readonly Si recoge datos del switch de clúster:

```
security login rest-role create -role ci readonly -api
/api/network/ethernet -access readonly
El rol y el inicio de sesión de usuario resultantes tendrán algo parecido
a lo siguiente. Su salida real puede variar:
```

```
Role Command/ Access
Vserver Name Directory Query Level
---------- ------------- --------- ------------------ --------
cluster1 ci readonly DEFAULT read only
cluster1 ci readonly security readonly
```

```
cluster1::security login> show
Vserver: cluster1
Authentication Acct
UserName Application Method Role Name Locked
--------- ------- ----------- -------------- --------
ci user ontapi password cireadonly no
```
Si el control de acceso ONTAP no está configurado correctamente, las llamadas REST DE Cloud Insights pueden fallar, lo que produce lagunas en los datos del dispositivo. Por ejemplo, si lo ha habilitado en el recopilador Cloud Insights pero no ha configurado los permisos en el ONTAP, la adquisición fallará. Además, si el rol se definió previamente en la ONTAP y va a añadir las habilidades de la API de REST, asegúrese de que se haya agregado *http* al rol.

#### **Resolución de problemas**

Algunas cosas para intentar si tiene problemas con este recopilador de datos:

#### **Inventario**

 $\left(\begin{smallmatrix}1\\1\end{smallmatrix}\right)$ 

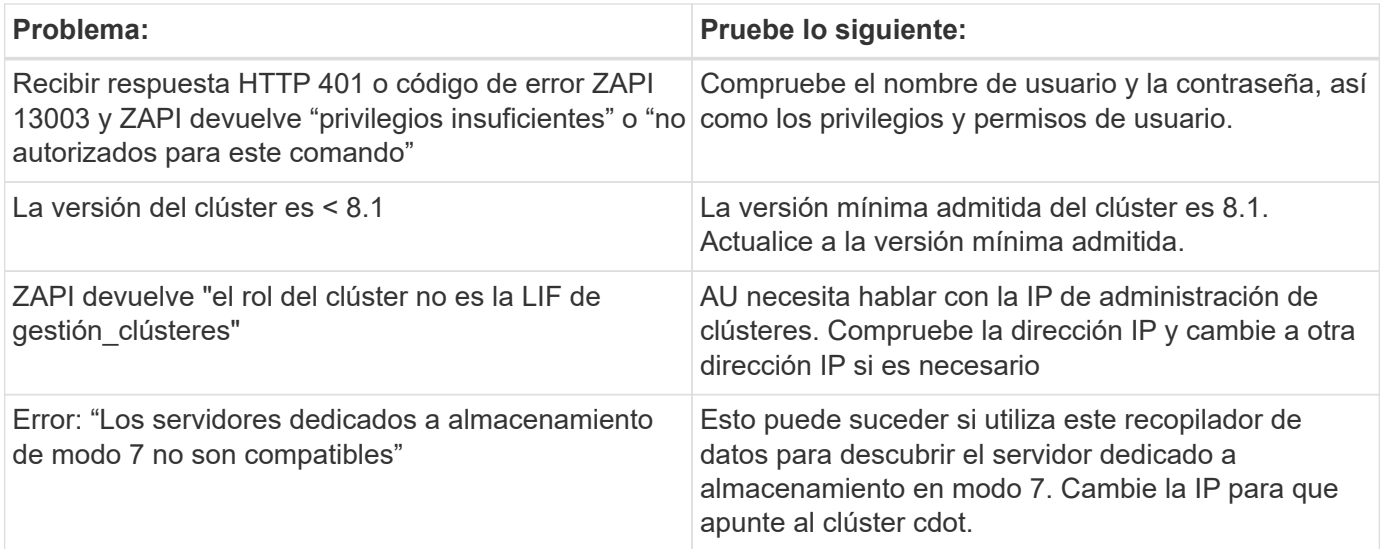

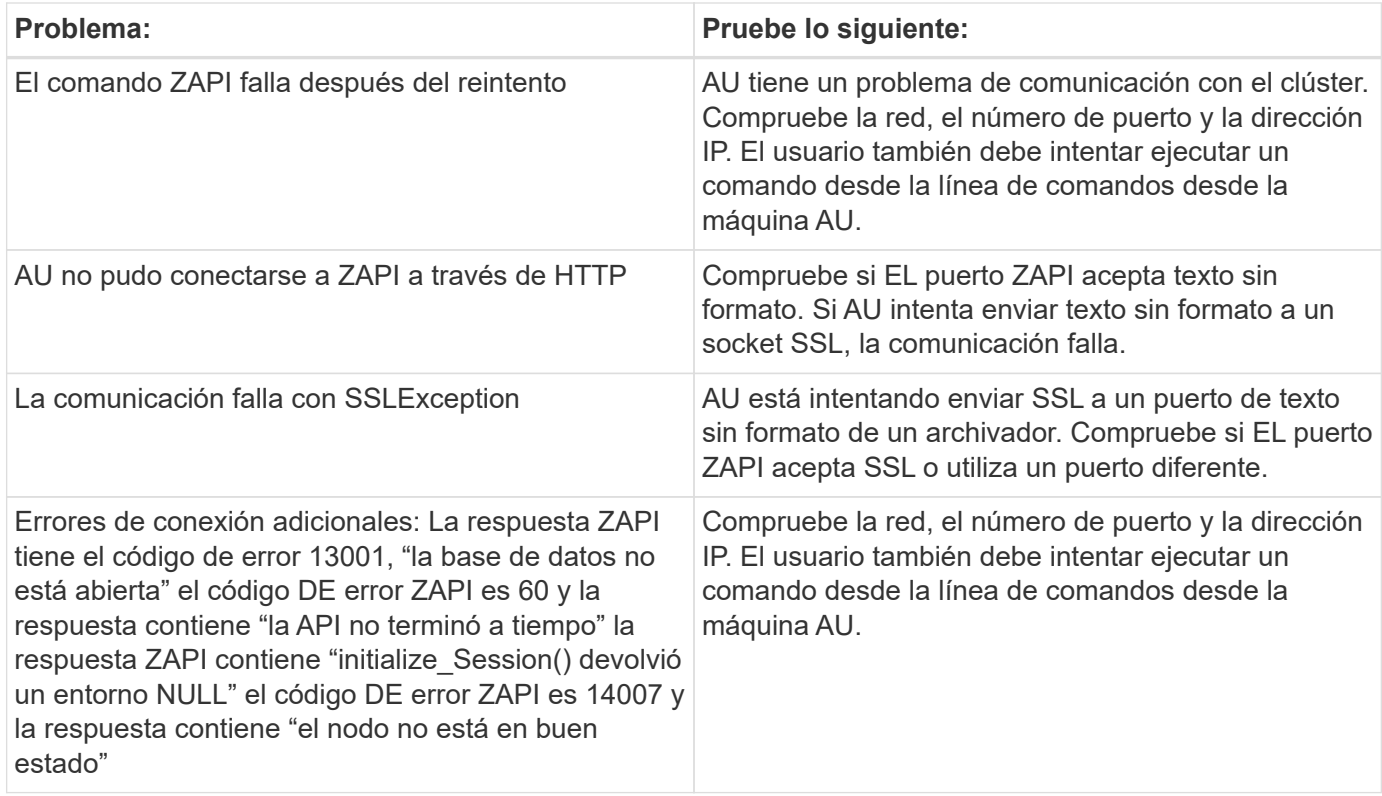

#### **Rendimiento**

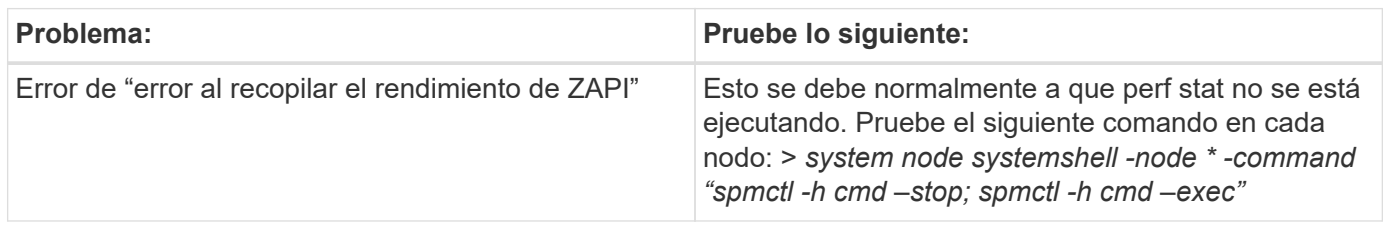

Puede encontrar información adicional en ["Soporte técnico"](https://docs.netapp.com/es-es/cloudinsights/concept_requesting_support.html) o en la ["Matriz de compatibilidad de recopilador de](https://docs.netapp.com/es-es/cloudinsights/reference_data_collector_support_matrix.html) [datos".](https://docs.netapp.com/es-es/cloudinsights/reference_data_collector_support_matrix.html)

## <span id="page-11-0"></span>**Recopilador de DATOS REST DE NetApp ONTAP**

Este recopilador de datos adquiere inventario, registros de EMS y datos de rendimiento de sistemas de almacenamiento que ejecutan ONTAP 9.14.1 y posteriores mediante llamadas de API DE REST. Para los sistemas ONTAP en versiones anteriores, utilice el tipo de recopilador «Software de gestión de datos NetApp ONTAP» basado en ZAPI.

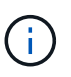

El recopilador REST DE ONTAP puede usarse como reemplazo del recopilador basado en ONTAPI anterior. Como tal, puede haber diferencias en las métricas que se recopilan o informan. Para obtener más información sobre las diferencias entre ONTAPI y REST, consulte la ["Asignación de ONTAPI a REST DE ONTAP 9.14.1"](https://docs.netapp.com/us-en/ontap-restmap-9141/index.html) documentación.

### **Requisitos**

A continuación se enumeran los requisitos para configurar y utilizar este recopilador de datos:

- Debe tener acceso a una cuenta de usuario con el nivel de acceso requerido. Tenga en cuenta que se requieren permisos de administrador si se crea un nuevo rol/usuario de REST.
	- Funcionalmente, Cloud Insights realiza principalmente solicitudes de lectura, pero se requieren algunos permisos de escritura para que Cloud Insights se registre en la cabina ONTAP. Consulte la *Nota sobre los permisos* inmediatamente más abajo.
- ONTAP versión 9.14.1 o posterior.
- Requisitos del puerto: 443

#### **Una nota sobre los permisos**

Dado que varios paneles de control ONTAP de Cloud Insights se basan en contadores ONTAP avanzados, debe mantener habilitado **Habilitar Recopilación Avanzada de Datos de Contador** en la sección de Configuración Avanzada del recopilador de datos.

Para crear una cuenta local para Cloud Insights en el nivel de clúster, inicie sesión en ONTAP con el nombre de usuario/contraseña del administrador de administración del clúster y ejecute los siguientes comandos en el servidor ONTAP:

- 1. Antes de empezar, debe iniciar sesión en ONTAP con una cuenta *Administrator* y *Diagnostic-level Commands* deben estar habilitados.
- 2. Recupere el nombre del Vserver del tipo *admin*. Utilizará este nombre en los comandos posteriores.

```
 vserver show -type admin
. Cree un rol mediante los siguientes comandos:
```

```
security login rest-role create -role {role name} -api /api -access
readonly
security login rest-role create -role {role name} -api
/api/cluster/agents -access all
vserver services web access create -name spi -role {role name} -vserver
{vserver name as retrieved above}
security login create -user-or-group-name {username} -application http
-authentication-method password -role {role name}
```
3. Cree el usuario de solo lectura mediante el comando siguiente. Una vez ejecutado el comando create, se le pedirá que introduzca una contraseña para este usuario.

security login create -username ci user -application http -authentication-method password -role ci readonly

Si se utiliza la cuenta AD/LDAP, el comando debería ser

 security login create -user-or-group-name DOMAIN\aduser/adgroup -application http -authentication-method domain -role ci readonly El rol y el inicio de sesión de usuario resultantes tendrán algo parecido a lo siguiente. Su salida real puede variar:

```
security login rest-role show -vserver <vserver name> -role restRole
Role Access Access Access
Vserver Name API Level
---------- ------------- ------------------- ------
<vserver name> restRole /api //api //api readonly
                           /api/cluster/agents all
2 entries were displayed.
security login show -vserver <vserver name> -user-or-group-name restUser
Vserver: <vserver name>
Second the contract of the contract of the contract of the contract of the contract of the Second
User/Group Authentication Authentication Acct
Authentication
Name Application Method Role Name Locked Method
-------------- ----------- ------------- ---------------- ------
--------------
restUser http password restRole no none
```
### **Migración**

Para migrar desde un recopilador de datos de ONTAP (ontapi) anterior al recopilador de REST DE ONTAP más reciente, haga lo siguiente:

- 1. Agregue el recopilador REST. Se recomienda introducir información para un usuario diferente al configurado para el recopilador anterior. Por ejemplo, utilice el usuario indicado en la sección Permisos anterior.
- 2. Pausar el recopilador anterior para que no continúe recopilando datos.
- 3. Deje que el nuevo recolector REST adquiera datos durante al menos 30 minutos. Ignore cualquier dato durante este tiempo que no parezca normal.
- 4. Después del período de descanso, deberías ver cómo tus datos se estabilizan a medida que el recolector REST continúa adquiriendo.

Si lo desea, puede utilizar este mismo proceso para volver al recopilador anterior.

#### **Configuración**

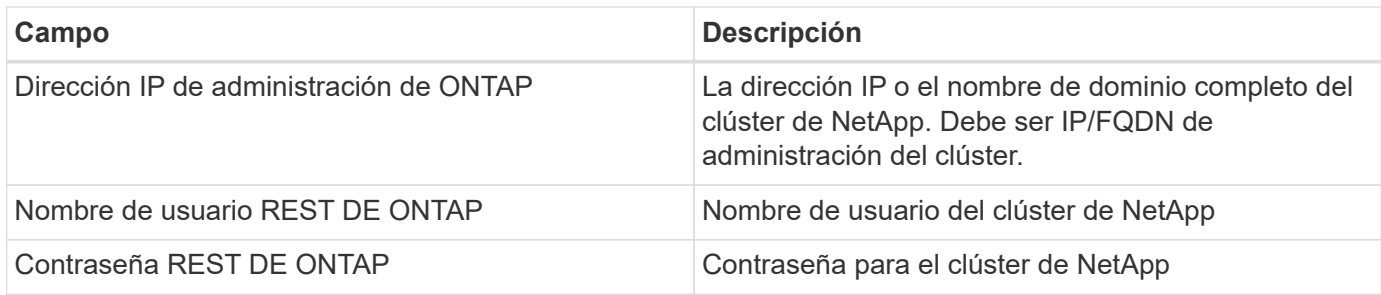

### **Configuración avanzada**

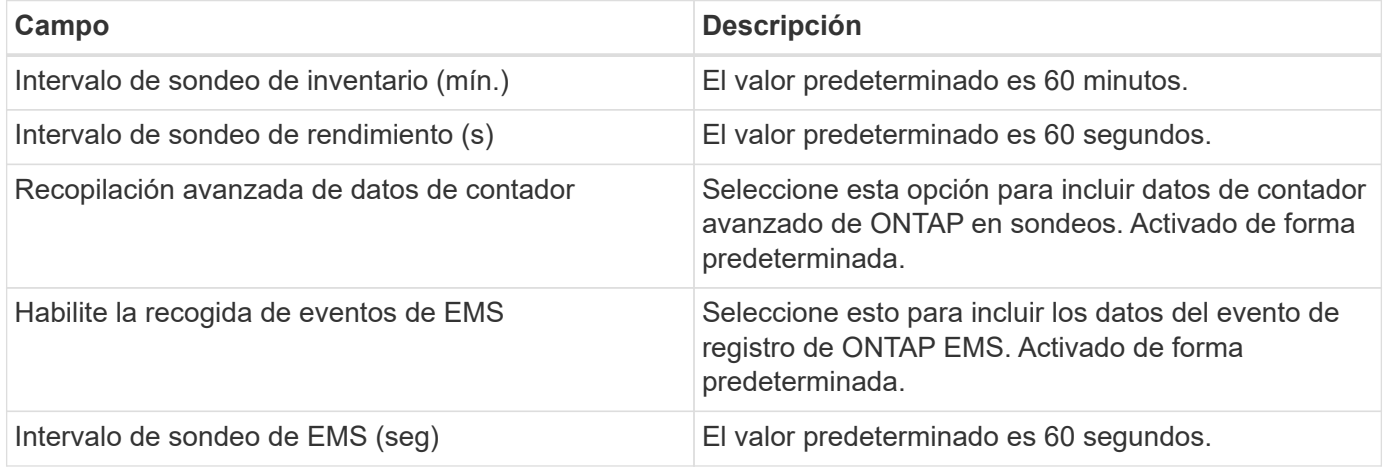

### **Terminología**

Cloud Insights adquiere datos de inventario, registros y rendimiento del recopilador de datos de ONTAP. Para cada tipo de activo adquirido, se muestra la terminología más común utilizada para el activo. Al ver o solucionar problemas de este recopilador de datos, tenga en cuenta la siguiente terminología:

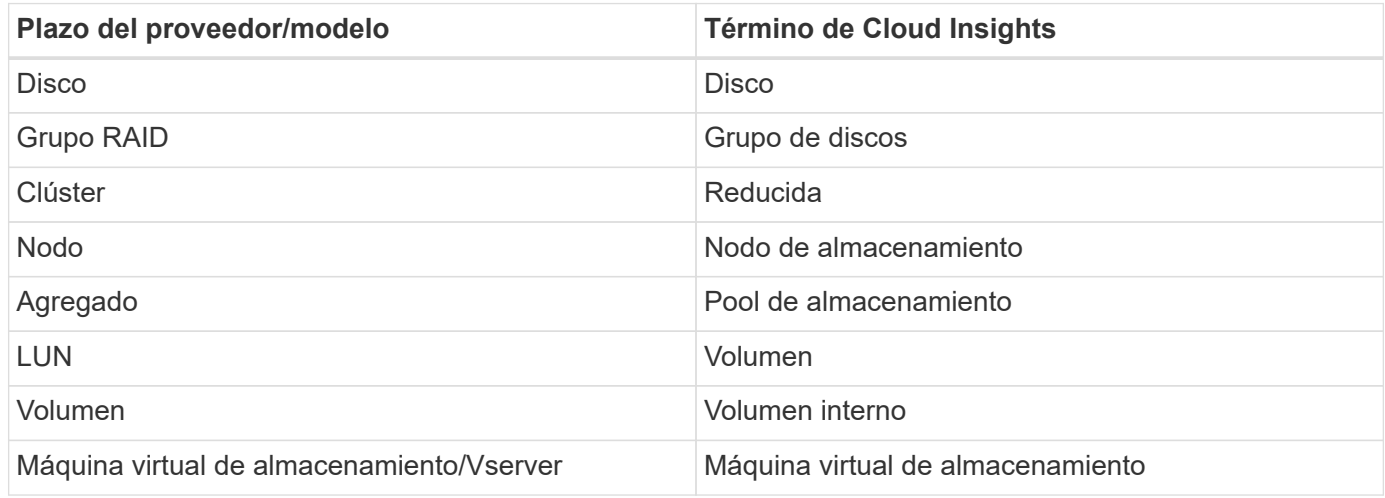

### **Terminología de gestión de datos ONTAP**

Los siguientes términos se aplican a objetos o referencias que puede encontrar en las páginas de destino de activos de almacenamiento para la gestión de datos de ONTAP. Muchos de estos términos también se aplican a otros recopiladores de datos.

#### **Reducida**

- Model: Una lista delimitada por comas de los nombres de modelo de nodos discretos únicos dentro de este clúster. Si todos los nodos de los clústeres tienen el mismo tipo de modelo, solo aparecerá un nombre de modelo.
- Proveedor: El mismo nombre de proveedor que se vería si estuviera configurando un nuevo origen de datos.
- Número de serie: El UUID de la cabina
- IP: Generalmente serán las IP o los hostname tal como están configurados en el origen de datos.
- Versión de microcódigo: Firmware.
- Capacidad bruta: Suma base 2 de todos los discos físicos del sistema, sin importar su función.
- Latencia: Representación de lo que experimentan las cargas de trabajo a las que se enfrentan el host, tanto en lecturas como escrituras. Idealmente, Cloud Insights está abasteciéndose este valor directamente, pero este no es a menudo el caso. En lugar de que la cabina ofrezca esta configuración, Cloud Insights suele realizar un cálculo ponderado por IOPS derivado de las estadísticas de los volúmenes internos individuales.
- Rendimiento: Agregado de volúmenes internos. Administración: Puede contener un hipervínculo para la interfaz de gestión del dispositivo. Creado mediante programación por el origen de datos de Cloud Insights como parte de los informes de inventario.

#### **Pool de almacenamiento**

- Almacenamiento: En qué cabina de almacenamiento vive este pool. Obligatorio.
- Tipo: Valor descriptivo de una lista de posibilidades enumeradas. La mayoría de las veces será "agregado" o "grupo RAID".
- Nodo: Si la arquitectura de esta cabina de almacenamiento pertenece a un nodo de almacenamiento específico, su nombre se verá aquí como un hipervínculo a su propia página de destino.
- Utiliza Flash Pool Sí/no valor ¿este pool basado en SATA/SAS tiene SSD utilizados para la aceleración del almacenamiento en caché?
- Redundancia: Esquema de protección o nivel de RAID. RAID\_DP es de doble paridad, RAID\_TP es de triple paridad.
- Capacidad: Los valores aquí son los lógicos utilizados, la capacidad utilizable y la capacidad total lógica, así como el porcentaje utilizado en estos.
- Capacidad sobreasignada: Si se utilizan tecnologías de eficiencia, se asignó una suma total de capacidades de volumen o volumen interno mayores que la capacidad lógica del pool de almacenamiento, el valor del porcentaje será mayor que 0 %.
- Snapshot: Las capacidades Snapshot se utilizan y en total, si su arquitectura de pool de almacenamiento dedica parte de su capacidad a los segmentos, en exclusiva para los snapshots. Es probable que las configuraciones de ONTAP en MetroCluster lo muestren, mientras que otras configuraciones de ONTAP son menos.
- Aprovechamiento: Un valor de porcentaje que muestra el mayor porcentaje de ocupación de disco de cualquier disco que contribuye a la capacidad de este pool de almacenamiento. El uso de discos no tiene necesariamente una fuerte correlación con el rendimiento de las cabinas. El aprovechamiento puede ser elevado debido a la recompilación de discos, a actividades de deduplicación, etc. en ausencia de cargas de trabajo dirigidas por el host. Además, las implementaciones de replicación de muchas matrices pueden impulsar el uso del disco sin mostrar como volumen interno o carga de trabajo de volumen.
- IOPS: La suma de IOPS de todos los discos que contribuyen a la capacidad de este pool de

almacenamiento. Rendimiento: La suma del rendimiento de todos los discos que contribuyen a la capacidad de este pool de almacenamiento.

#### **Nodo de almacenamiento**

- Almacenamiento: ¿De qué cabina de almacenamiento forma parte este nodo? Obligatorio.
- Partner de ALTA DISPONIBILIDAD: En las plataformas en las que un nodo se conmuta al nodo de respaldo uno y solo otro, normalmente se verá aquí.
- Estado: Estado del nodo. Solo disponible cuando la matriz está lo suficientemente sana para ser inventariada por una fuente de datos.
- Model: Nombre de modelo del nodo.
- Versión: Nombre de versión del dispositivo.
- Número de serie: El número de serie del nodo.
- Memoria: Memoria base 2 si está disponible.
- Uso: En ONTAP, se trata de un índice de tensión de la controladora de un algoritmo propio. Con cada encuesta de rendimiento, se informará de una cifra entre 0 y 100 % que es la más alta entre la contención de disco WAFL o el uso medio de CPU. Si observa un valor sostenido > 50 %, esto indica que el dimensionamiento es insuficiente: Puede ser que una controladora/nodo no sea lo suficientemente grande o no haya suficientes discos giratorios para absorber la carga de trabajo de escritura.
- IOPS: Se deriva directamente de las llamadas REST DE ONTAP del objeto del nodo.
- Latencia: Se deriva directamente de las llamadas DE REST DE ONTAP del objeto del nodo.
- Rendimiento: Se deriva directamente de las llamadas REST DE ONTAP del objeto del nodo.
- Procesadores: Número de CPU.

#### **Métricas de potencia de ONTAP**

Varios modelos de ONTAP proporcionan métricas de potencia para Cloud Insights que se pueden utilizar para supervisión o alertas. Las listas de modelos compatibles y no compatibles a continuación no son exhaustivas, pero deben proporcionar alguna orientación; en general, si un modelo está en la misma familia que uno de la lista, el soporte debe ser el mismo.

Modelos compatibles:

A200 A220 A250 A300 A320 A400 A700 A700s A800 A900 C190 FAS2240-4 FAS2552 FAS2650 FAS2720 FAS2750

FAS8200 FAS8300 FAS8700 FAS9000

Modelos no admitidos:

FAS2620 FAS3250 FAS3270 FAS500f FAS6280 FAS/AFF 8020 FAS/AFF 8040 FAS/AFF 8060 FAS/AFF 8080

#### **Resolución de problemas**

Algunas cosas para intentar si tiene problemas con este recopilador de datos:

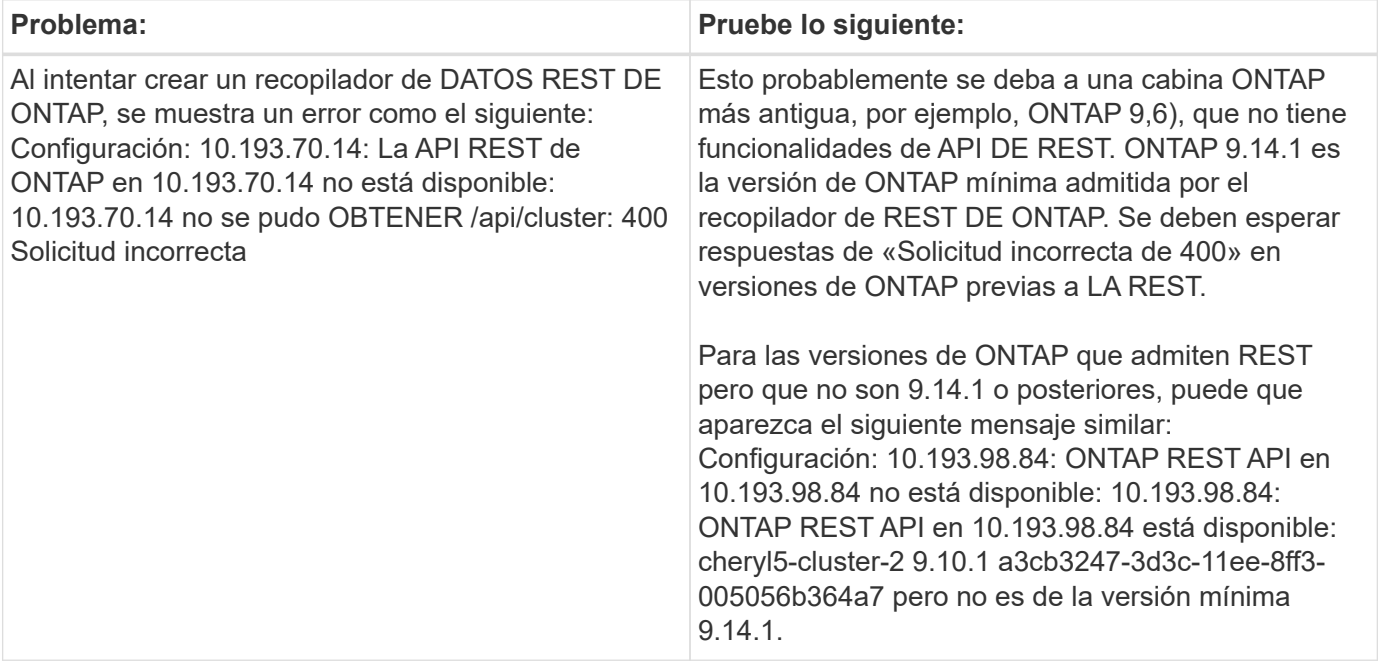

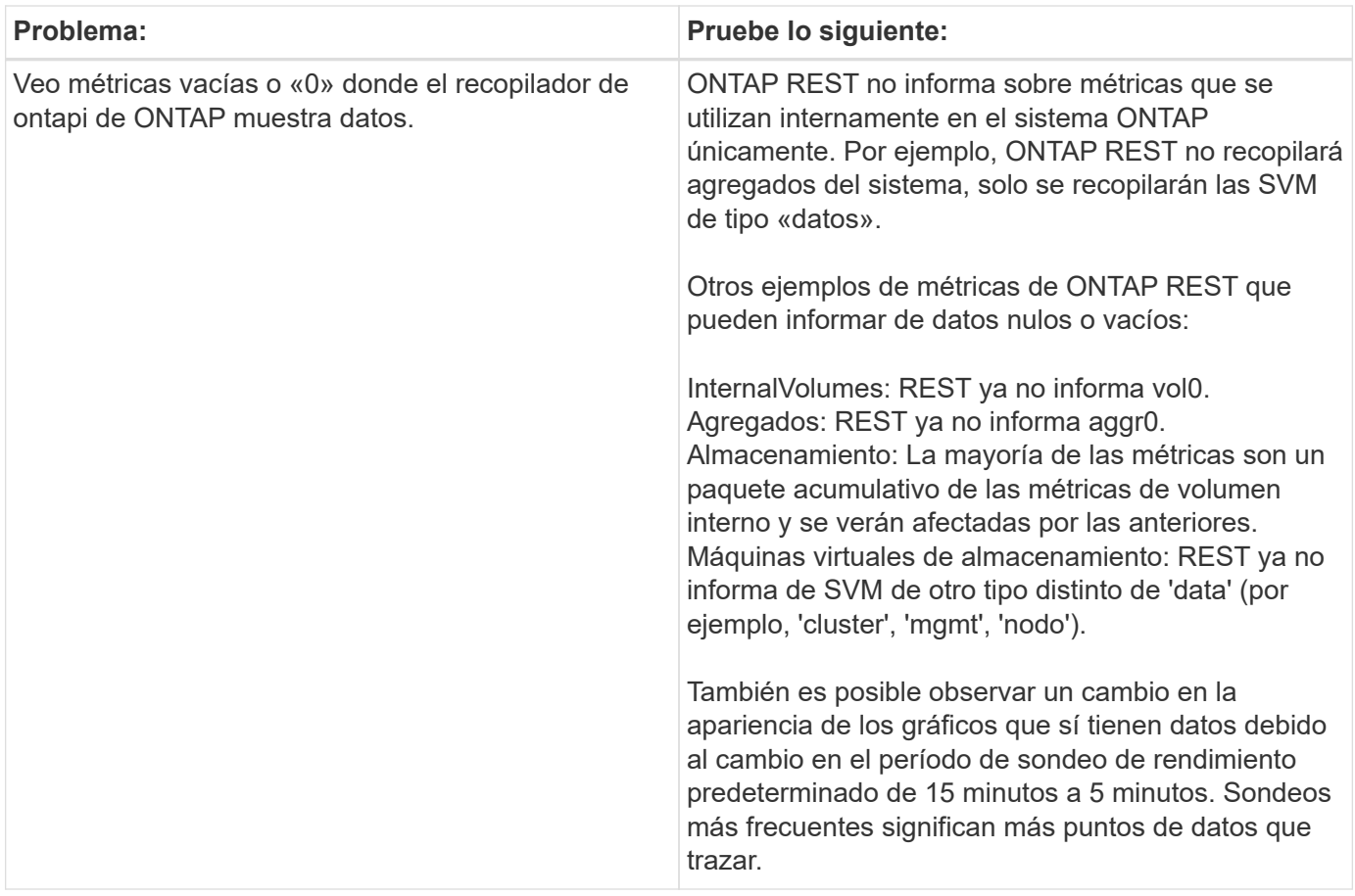

Puede encontrar información adicional en ["Soporte técnico"](https://docs.netapp.com/es-es/cloudinsights/concept_requesting_support.html) o en la ["Matriz de compatibilidad de recopilador de](https://docs.netapp.com/es-es/cloudinsights/reference_data_collector_support_matrix.html) [datos".](https://docs.netapp.com/es-es/cloudinsights/reference_data_collector_support_matrix.html)

## <span id="page-18-0"></span>**Recopilador de datos de NetApp Data ONTAP con funcionamiento en 7-Mode**

En los sistemas de almacenamiento que utilizan el software Data ONTAP funcionando en 7-Mode, se utiliza el recopilador de datos de 7-Mode, que utiliza la CLI para obtener datos de capacidad y rendimiento.

## **Terminología**

Cloud Insights adquiere la siguiente información de inventario a través del recopilador de datos de 7-Mode de NetApp. Para cada tipo de activo adquirido, se muestra la terminología más común utilizada para este activo. Al ver o solucionar problemas de este recopilador de datos, tenga en cuenta la siguiente terminología:

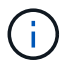

Este recopilador de datos es ["obsoleto"](https://docs.netapp.com/es-es/cloudinsights/task_getting_started_with_cloud_insights.html#useful-definitions).

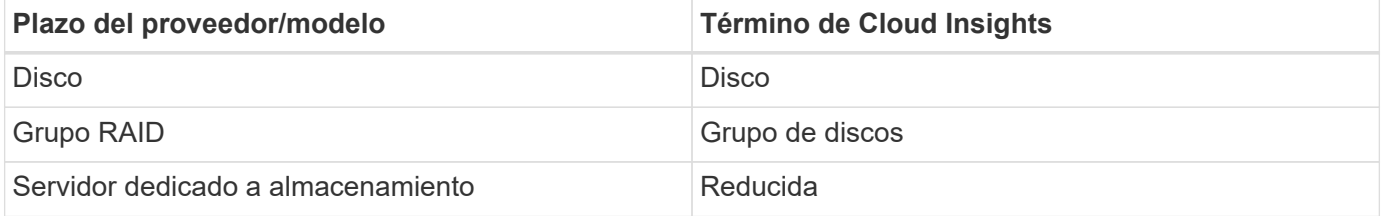

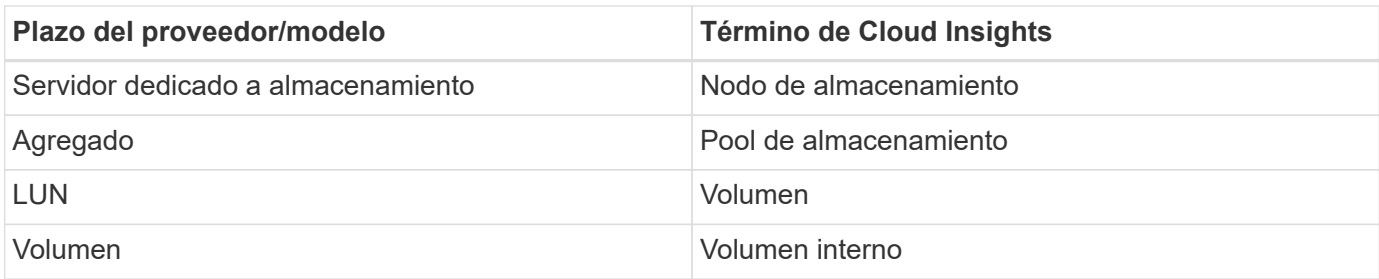

Nota: Sólo son asignaciones de terminología comunes y es posible que no representen todos los casos de este recopilador de datos.

#### **Requisitos**

Necesita lo siguiente para configurar y utilizar este recopilador de datos:

- Las direcciones IP de la controladora de almacenamiento de FAS y el asociado.
- Puerto 443
- Un nombre de usuario y contraseña de nivel de administrador personalizados para la controladora y la controladora asociada con las siguientes funcionalidades de rol para 7-Mode:
	- "api-\*": Utilice esto para permitir que OnCommand Insight ejecute todos los comandos de la API de almacenamiento de NetApp.
	- "login-http-admin": Utilice esto para permitir que OnCommand Insight se conecte al almacenamiento de NetApp a través de HTTP.
	- «Security-api-vfiler»: Utilice esto para permitir a OnCommand Insight ejecutar comandos de API de almacenamiento de NetApp para recuperar información de la unidad vFiler.
	- "cli-options": Utilice esto para leer las opciones del sistema de almacenamiento.
	- "cli-lun": Acceda a estos comandos para gestionar las LUN. Muestra el estado (ruta de LUN, tamaño, estado en línea/sin conexión y estado compartido) de la LUN o clase de LUN determinada.
	- "cli-df": Utilice esta opción para mostrar el espacio libre en disco.
	- "cli-ifconfig": Utilice esta opción para mostrar interfaces y direcciones IP.

### **Configuración**

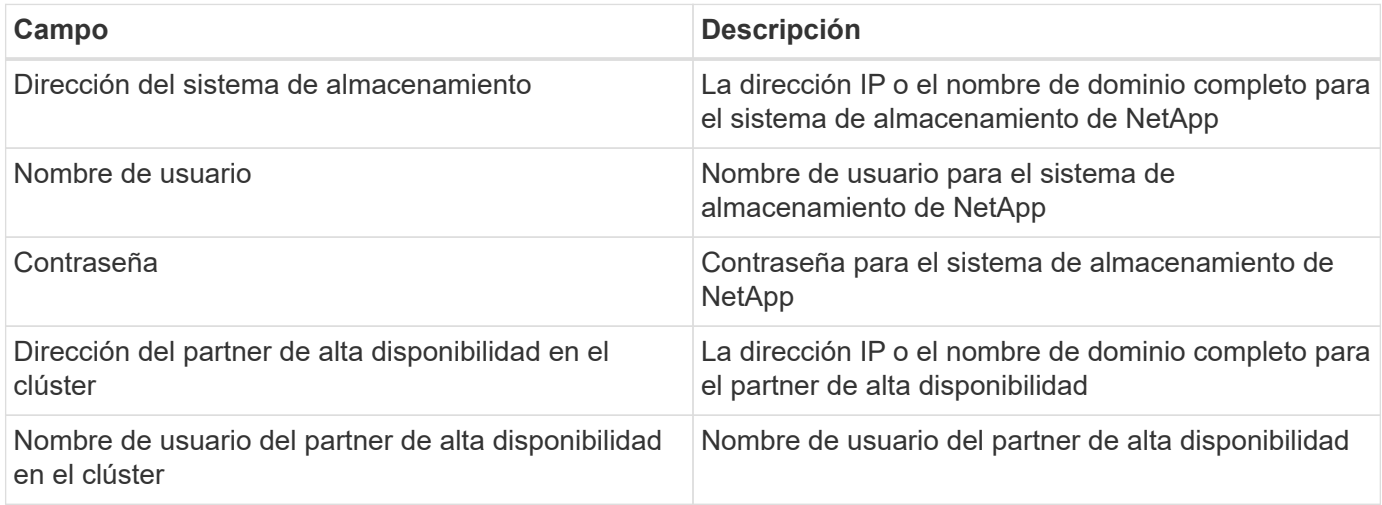

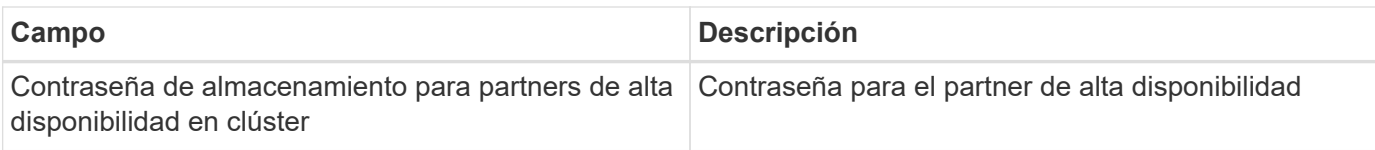

## **Configuración avanzada**

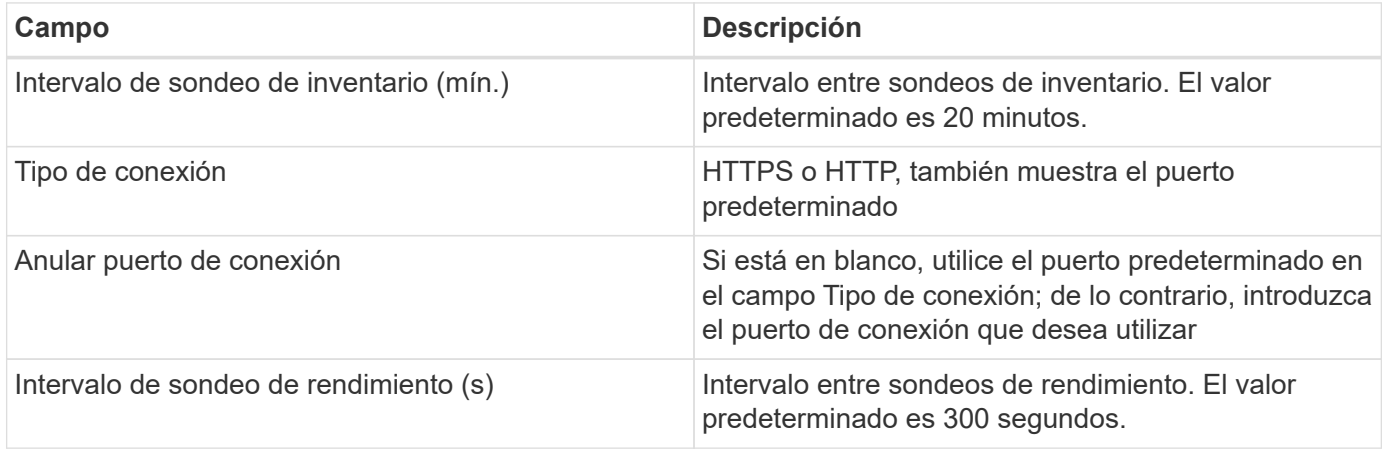

#### **Conexión de sistemas de almacenamiento**

Como alternativa al uso del usuario administrativo predeterminado para este recopilador de datos, puede configurar un usuario con derechos administrativos directamente en los sistemas de almacenamiento de NetApp para que este recopilador de datos pueda adquirir datos de sistemas de almacenamiento de NetApp.

La conexión con los sistemas de almacenamiento NetApp requiere que el usuario, especificado al adquirir el pfilers principal (en el que existe el sistema de almacenamiento), cumpla las siguientes condiciones:

• El usuario debe estar en vfiler0 (archivador raíz/pfiler).

Los sistemas de almacenamiento se adquieren cuando se adquiere el filer principal.

- Los siguientes comandos definen las capacidades de los roles de usuario:
	- "api-\*": Utilice esto para permitir que Cloud Insights ejecute todos los comandos de la API de almacenamiento de NetApp.

Este comando es necesario para utilizar LA ZAPI.

- "login-http-admin": Utilice esto para permitir que Cloud Insights se conecte al almacenamiento de NetApp a través de HTTP. Este comando es necesario para utilizar LA ZAPI.
- «Security-api-vfiler»: Utilice esto para permitir a Cloud Insights ejecutar comandos de API de almacenamiento de NetApp para recuperar información de la unidad vFiler.
- "cli-options": Para el comando "OPTIONS" y se utiliza para la IP del partner y las licencias habilitadas.
- "cli-lun": Acceda a este comando para gestionar las LUN. Muestra el estado (ruta de LUN, tamaño, estado en línea/sin conexión y estado compartido) de la LUN o clase de LUN determinada.
- "cli-df": Para comandos "df -s", "df -r", "df -A -r" y se utiliza para mostrar espacio libre.
- "cli-ifconfig": Para el comando "ifconfig -a" y se utiliza para obtener la dirección IP del servidor de almacenamiento.
- "cli-rdfile": Para el comando "rdfile /etc/netgroup" y se utiliza para obtener grupos de red.
- "cli-date": Comando "date" y se usa para obtener la fecha completa para obtener las copias Snapshot.
- "cli-snap": Para el comando "snap list" y se utiliza para obtener copias snapshot.

Si no se proporcionan permisos date de cli o snap-cli, la adquisición puede finalizar, pero no se notifican las copias snapshot.

Para adquirir correctamente un origen de datos de 7-Mode y no generar ninguna advertencia en el sistema de almacenamiento, debe usar una de las siguientes cadenas de comandos para definir los roles de usuario. La segunda cadena que aparece aquí es una versión simplificada de la primera:

- login-http-admin,api-\*,security-api-vfile,cli-rdfile,cli-options,cli-df,cli-lun,cli-ifconfig,cli-date,cli-snap,\_
- login-http-admin,api-\* ,security-api-vfile,cli-

#### **Resolución de problemas**

Algunas cosas para intentar si tiene problemas con este recopilador de datos:

#### **Inventario**

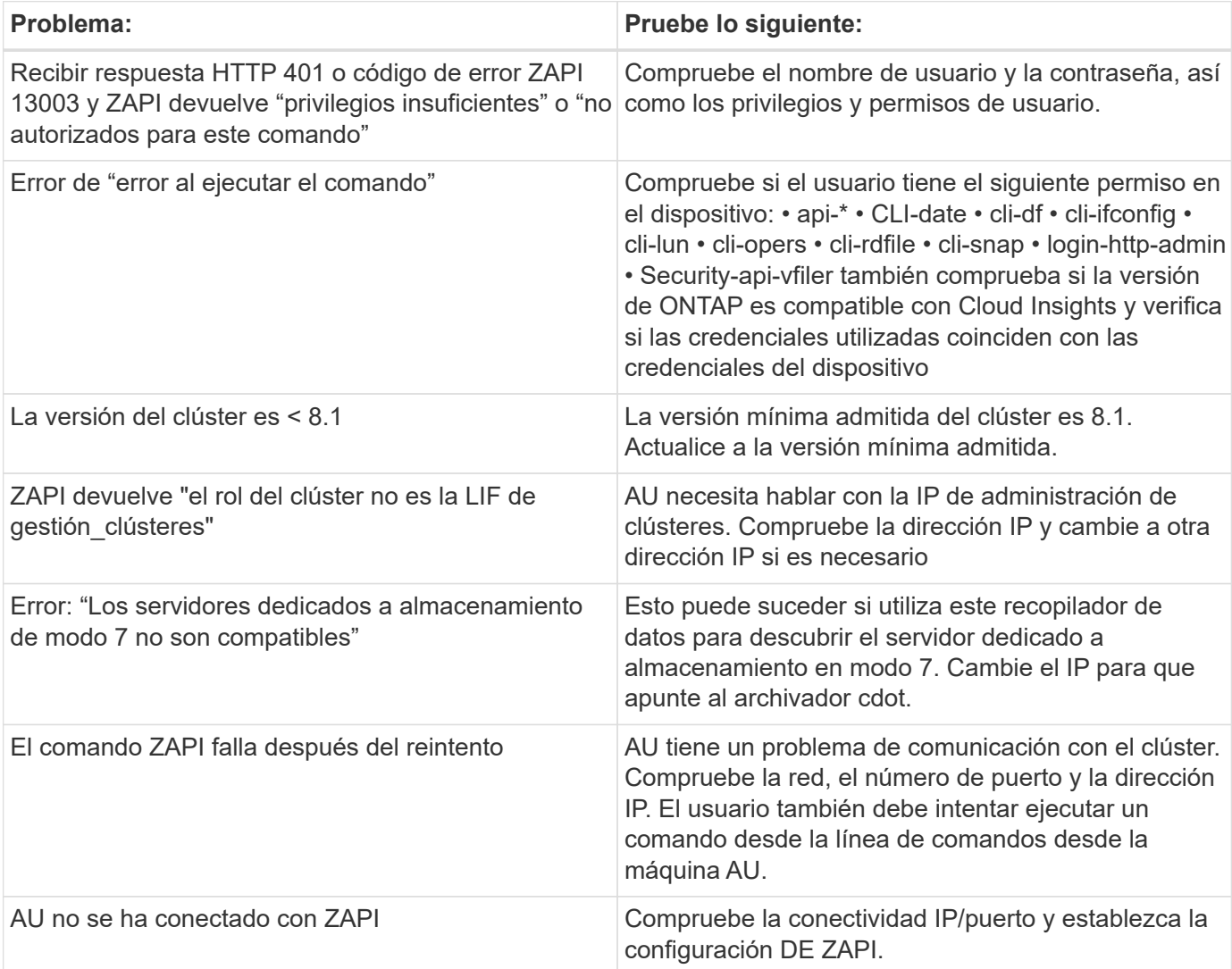

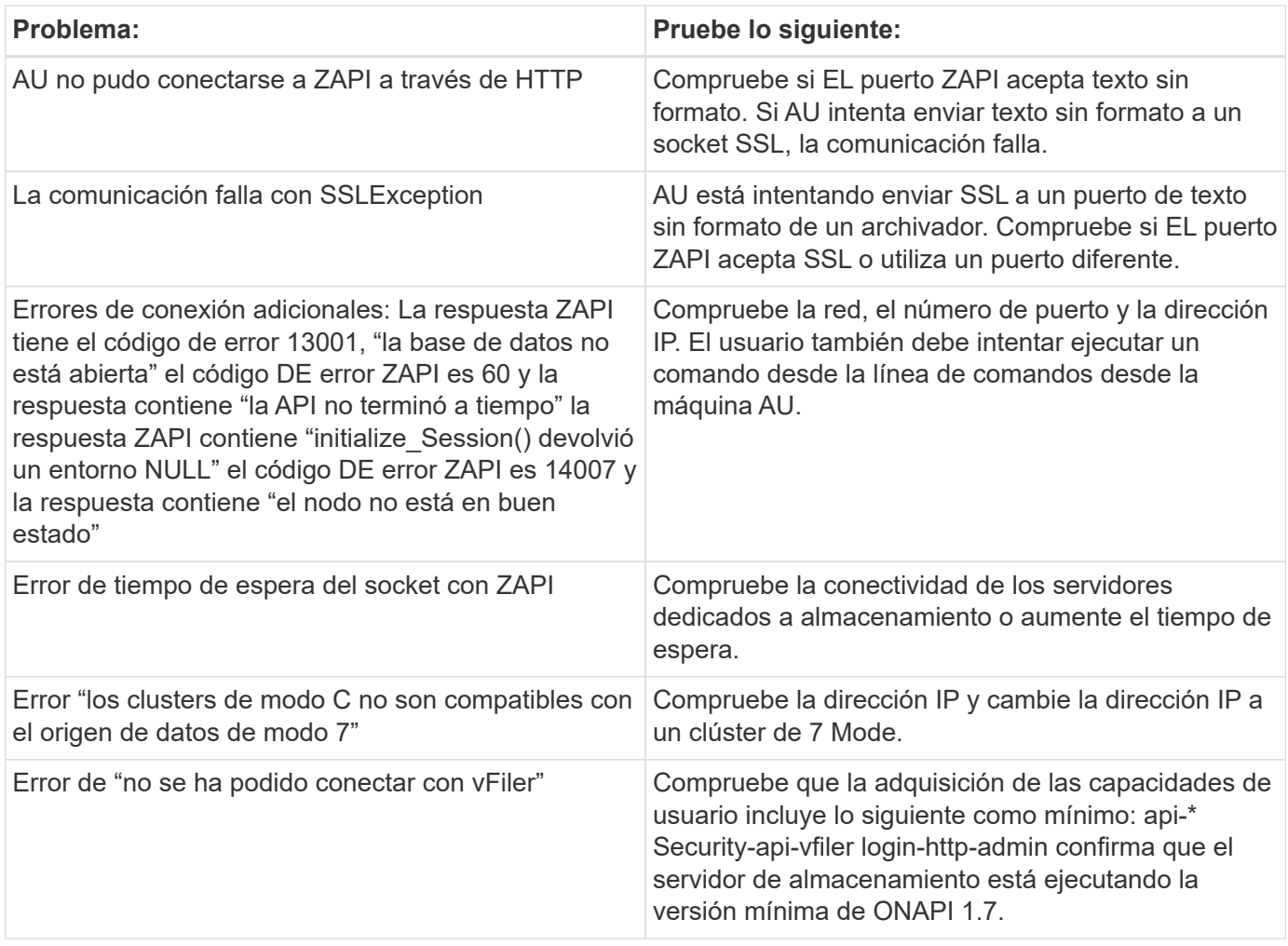

Puede encontrar información adicional en ["Soporte técnico"](https://docs.netapp.com/es-es/cloudinsights/concept_requesting_support.html) o en la ["Matriz de compatibilidad de recopilador de](https://docs.netapp.com/es-es/cloudinsights/reference_data_collector_support_matrix.html) [datos".](https://docs.netapp.com/es-es/cloudinsights/reference_data_collector_support_matrix.html)

## <span id="page-22-0"></span>**Recopilador de datos de la API de SANtricity heredada E-Series de NetApp**

El recopilador de datos de la API SANtricity heredada de E-Series de NetApp recopila datos de inventario y rendimiento. El recopilador admite el firmware 7.x+ usando las mismas configuraciones y informando de los mismos datos.

## **Terminología**

Cloud Insight adquiere la siguiente información de inventario de la colección de datos E-Series de NetApp. Para cada tipo de activo adquirido, se muestra la terminología más común utilizada para este activo. Al ver o solucionar problemas de este recopilador de datos, tenga en cuenta la siguiente terminología:

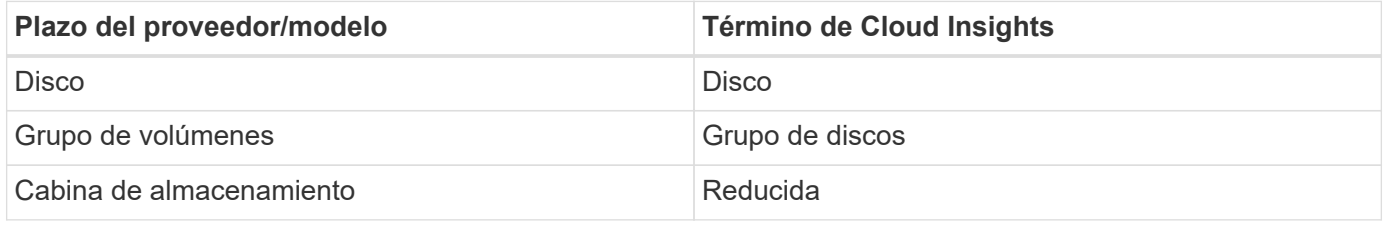

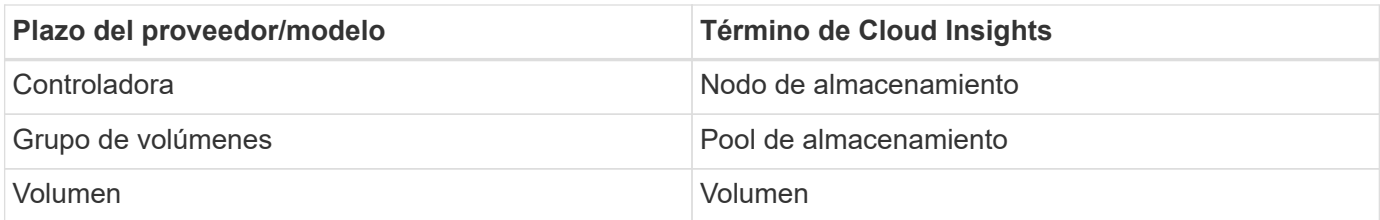

Nota: Sólo son asignaciones de terminología comunes y es posible que no representen todos los casos de este recopilador de datos.

#### **Terminología de E-Series (página de destino)**

Los siguientes términos se aplican a objetos o referencias que puede encontrar en las páginas de destino de activos E-Series de NetApp. Muchos de estos términos también se aplican a otros recopiladores de datos.

#### **Reducida**

- Modelo: Nombre del modelo del dispositivo.
- Proveedor: El mismo nombre del proveedor que se vería si estaba configurando un origen de datos nuevo
- Número de serie: El número de serie de la cabina. En sistemas de almacenamiento de arquitectura en clúster como Clustered Data ONTAP de NetApp, este número de serie puede ser menos útil que los números de serie de los «nodos de almacenamiento» individuales
- IP: Generalmente serán las IP o los hostname tal como están configurados en el origen de datos
- Versión de microcódigo: Firmware
- Capacidad bruta: Suma base 2 de todos los discos físicos del sistema, sin importar su función
- Latencia: Representación de lo que experimentan las cargas de trabajo a las que se enfrentan el host, tanto en lecturas como escrituras. Idealmente, Cloud Insights está abasteciéndose este valor directamente, pero este no es a menudo el caso. En lugar de que la cabina ofrezca esta configuración, Cloud Insights suele realizar un cálculo ponderado por IOPS derivado de las estadísticas de los volúmenes individuales.
- Rendimiento: El rendimiento total de la cabina frente al host. Idealmente se obtiene directamente de la matriz, si no está disponible, Cloud Insights suma el rendimiento de los volúmenes para derivar este valor
- Administración: Puede contener un hipervínculo para la interfaz de gestión del dispositivo. Creado mediante programación por el origen de datos de Cloud Insights como parte de los informes de inventario

#### **Pool de almacenamiento**

- Almacenamiento: En qué cabina de almacenamiento vive este pool. Obligatorio
- Tipo: Valor descriptivo de una lista de posibilidades enumeradas. Lo más común es "Thin Provisioning" o "RAID Group".
- Nodo: Si la arquitectura de esta cabina de almacenamiento pertenece a un nodo de almacenamiento específico, su nombre se verá aquí como un hipervínculo a su propia página de destino
- Utiliza Flash Pool valor Sí/no
- Redundancia: Esquema de protección o nivel de RAID. E-Series informa "RAID 7" para pools DDP
- Capacidad: Los valores aquí son los lógicos utilizados, la capacidad utilizable y la capacidad total lógica, así como el porcentaje utilizado en estos. Ambos valores incluyen la capacidad de "conservación" de E-Series, lo que resulta en números y el porcentaje es superior a lo que puede mostrar la interfaz de usuario de E-Series
- Capacidad sobrecomprometida: Si, mediante tecnologías de eficiencia, se ha asignado una suma total de capacidades de volumen o volumen interno mayores que la capacidad lógica del pool de almacenamiento, el valor del porcentaje será mayor que 0 %.
- Snapshot: Las capacidades Snapshot se utilizan y en total, si su arquitectura de pool de almacenamiento dedica parte de su capacidad a los segmentos, en exclusiva para los snapshots
- Aprovechamiento: Un valor de porcentaje que muestra el mayor porcentaje de ocupación de disco de cualquier disco que contribuye a la capacidad de este pool de almacenamiento. El uso de discos no tiene necesariamente una fuerte correlación con el rendimiento de las cabinas. El aprovechamiento puede ser elevado debido a la recompilación de discos, a actividades de deduplicación, etc. en ausencia de cargas de trabajo dirigidas por el host. Además, las implementaciones de replicación de muchas matrices pueden impulsar el uso del disco sin mostrar como carga de trabajo de volumen.
- IOPS: La suma de IOPS de todos los discos que contribuyen a la capacidad de este pool de almacenamiento. Si las IOPS de disco no están disponibles en una plataforma determinada, este valor se obtendrá de la suma de las IOPS del volumen para todos los volúmenes que se encuentran en este pool de almacenamiento
- Rendimiento: La suma del rendimiento de todos los discos que contribuyen a la capacidad de este pool de almacenamiento. Si el rendimiento de disco no está disponible en una plataforma determinada, este valor se obtendrá de la suma del volumen en todos los volúmenes presentes en este pool de almacenamiento

#### **Nodo de almacenamiento**

- Almacenamiento: ¿De qué cabina de almacenamiento forma parte este nodo? Obligatorio
- Partner de ALTA DISPONIBILIDAD: En las plataformas en las que un nodo se conmuta al nodo de respaldo uno y solo otro, normalmente se verá aquí
- Estado: Estado del nodo. Solo disponible cuando la matriz está lo suficientemente sana para ser inventariada por una fuente de datos
- Model: Nombre de modelo del nodo
- Versión: Nombre de versión del dispositivo.
- Número de serie: El número de serie del nodo
- Memoria: Memoria base 2 si está disponible
- Utilización: Normalmente un número de utilización de CPU o, en el caso de ONTAP de NetApp, un índice de estrés de la controladora. Actualmente, la utilización no está disponible para E-Series de NetApp
- IOPS: Número que representa el número de IOPS dirigido por el host en esta controladora. Lo ideal es que se genere directamente desde la cabina y, si no está disponible, se calculará sumando todos los IOPS de los volúmenes que pertenecen exclusivamente a este nodo.
- Latencia: Un número que representa la latencia del host o el tiempo de respuesta típicos de esta controladora. Lo ideal es que se genere directamente desde la cabina y, si no está disponible, se calculará realizando un cálculo de IOPS ponderado a partir de volúmenes que pertenecen de manera exclusiva a este nodo.
- Rendimiento: Un número que representa el rendimiento impulsado por el host en esta controladora. Lo ideal es que se genere directamente desde la cabina, si no está disponible, se calculará sumando todo el rendimiento de los volúmenes que pertenecen exclusivamente a este nodo.
- Procesadores: Número de CPU

### **Requisitos**

• La dirección IP de cada controladora de la cabina

• Requisito de puerto 2463

## **Configuración**

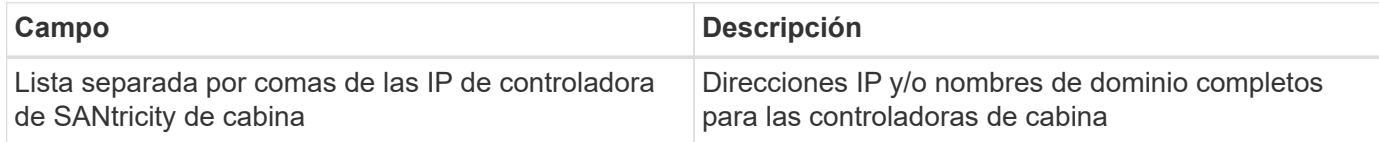

#### **Configuración avanzada**

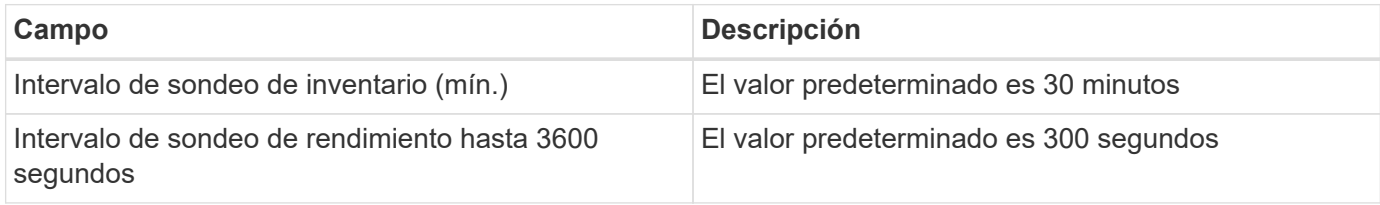

### **Resolución de problemas**

Puede encontrar información adicional sobre este recopilador de datos en ["Soporte técnico"](https://docs.netapp.com/es-es/cloudinsights/concept_requesting_support.html) o en la ["Matriz de](https://docs.netapp.com/es-es/cloudinsights/reference_data_collector_support_matrix.html) [compatibilidad de recopilador de datos".](https://docs.netapp.com/es-es/cloudinsights/reference_data_collector_support_matrix.html)

## <span id="page-25-0"></span>**Recopilador de DATOS DE REST DE E-Series de NetApp**

El recopilador de DATOS DE REST DE E-Series de NetApp recopila datos de inventario y de rendimiento. El recopilador admite el firmware 7.x+ usando las mismas configuraciones y informando de los mismos datos. El recopilador REST supervisa el estado de cifrado de los pools de almacenamiento, así como el estado de cifrado de los discos y volúmenes relacionados, y proporciona la utilización de la CPU de nodo de almacenamiento como contadores de rendimiento. La funcionalidad no se proporciona en el recopilador E-Series de SANtricity heredado.

## **Terminología**

Cloud Insight adquiere la siguiente información de inventario de E-Series de NetApp, utilizando REST. Para cada tipo de activo adquirido, se muestra la terminología más común utilizada para este activo. Al ver o solucionar problemas de este recopilador de datos, tenga en cuenta la siguiente terminología:

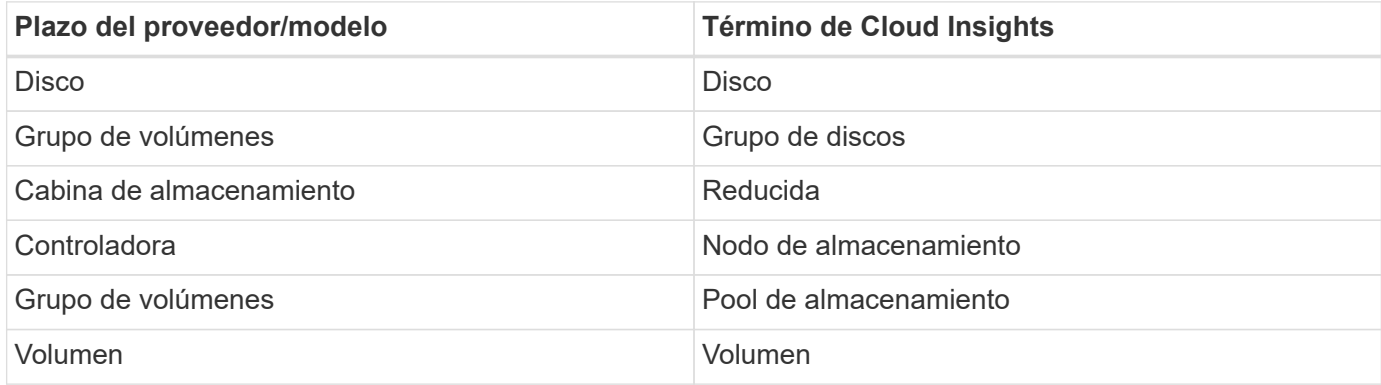

Nota: Sólo son asignaciones de terminología comunes y es posible que no representen todos los casos de este recopilador de datos.

## **Requisitos**

- La dirección IP de cada controladora de la cabina
- Este recopilador solo admite matrices modelo E-Series con **capacidades de API REST nativas**. La organización de E-Series envía una distribución de API DE REST que se puede instalar fuera de la cabina para cabinas E-Series anteriores: Este recopilador no admite esa situación. Los usuarios con cabinas más antiguas deben seguir usando Cloud Insights' ["API de E-Series SANtricity"](#page-22-0) recopilador.
- El campo «Direcciones IP de controladora E-Series» admite una cadena delimitada por comas de 2 IP/nombres de host; el recopilador intentará inteligentemente el segundo IP/nombre de host si no se puede acceder al primero.
- Puerto HTTPS: El valor predeterminado es 8443.

## **Configuración**

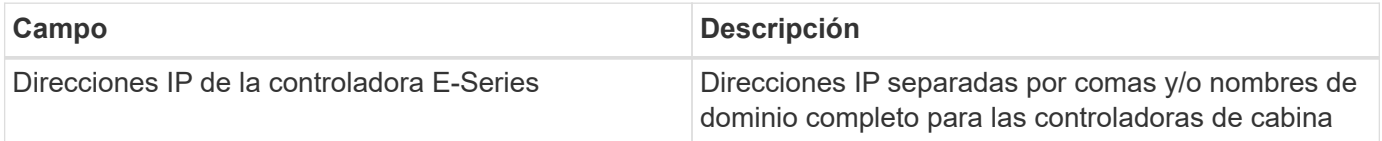

#### **Configuración avanzada**

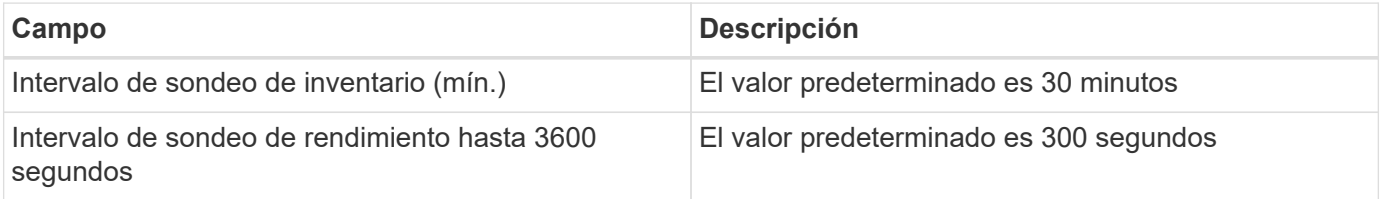

### **Terminología de E-Series (página de destino)**

Los siguientes términos se aplican a objetos o referencias que puede encontrar en las páginas de destino de activos E-Series de NetApp. Muchos de estos términos también se aplican a otros recopiladores de datos.

#### **Reducida**

- Modelo: Nombre del modelo del dispositivo.
- Proveedor: El mismo nombre del proveedor que se vería si estaba configurando un origen de datos nuevo
- Número de serie: El número de serie de la cabina. En sistemas de almacenamiento de arquitectura en clúster como Clustered Data ONTAP de NetApp, este número de serie puede ser menos útil que los números de serie de los «nodos de almacenamiento» individuales
- IP: Generalmente serán las IP o los hostname tal como están configurados en el origen de datos
- Versión de microcódigo: Firmware
- Capacidad bruta: Suma base 2 de todos los discos físicos del sistema, sin importar su función
- Latencia: Representación de lo que experimentan las cargas de trabajo a las que se enfrentan el host, tanto en lecturas como escrituras. Idealmente, Cloud Insights está abasteciéndose este valor directamente, pero este no es a menudo el caso. En lugar de que la cabina ofrezca esta configuración,

Cloud Insights suele realizar un cálculo ponderado por IOPS derivado de las estadísticas de los volúmenes individuales.

- Rendimiento: El rendimiento total de la cabina frente al host. Idealmente se obtiene directamente de la matriz, si no está disponible, Cloud Insights suma el rendimiento de los volúmenes para derivar este valor
- Administración: Puede contener un hipervínculo para la interfaz de gestión del dispositivo. Creado mediante programación por el origen de datos de Cloud Insights como parte de los informes de inventario

#### **Pool de almacenamiento**

- Almacenamiento: En qué cabina de almacenamiento vive este pool. Obligatorio
- Tipo: Valor descriptivo de una lista de posibilidades enumeradas. Lo más común es "Thin Provisioning" o "RAID Group".
- Nodo: Si la arquitectura de esta cabina de almacenamiento pertenece a un nodo de almacenamiento específico, su nombre se verá aquí como un hipervínculo a su propia página de destino
- Utiliza Flash Pool valor Sí/no
- Redundancia: Esquema de protección o nivel de RAID. E-Series informa "RAID 7" para pools DDP
- Capacidad: Los valores aquí son los lógicos utilizados, la capacidad utilizable y la capacidad total lógica, así como el porcentaje utilizado en estos. Ambos valores incluyen la capacidad de "conservación" de E-Series, lo que resulta en números y el porcentaje es superior a lo que puede mostrar la interfaz de usuario de E-Series
- Capacidad sobrecomprometida: Si, mediante tecnologías de eficiencia, se ha asignado una suma total de capacidades de volumen o volumen interno mayores que la capacidad lógica del pool de almacenamiento, el valor del porcentaje será mayor que 0 %.
- Snapshot: Las capacidades Snapshot se utilizan y en total, si su arquitectura de pool de almacenamiento dedica parte de su capacidad a los segmentos, en exclusiva para los snapshots
- Aprovechamiento: Un valor de porcentaje que muestra el mayor porcentaje de ocupación de disco de cualquier disco que contribuye a la capacidad de este pool de almacenamiento. El uso de discos no tiene necesariamente una fuerte correlación con el rendimiento de las cabinas. El aprovechamiento puede ser elevado debido a la recompilación de discos, a actividades de deduplicación, etc. en ausencia de cargas de trabajo dirigidas por el host. Además, las implementaciones de replicación de muchas matrices pueden impulsar el uso del disco sin mostrar como carga de trabajo de volumen.
- IOPS: La suma de IOPS de todos los discos que contribuyen a la capacidad de este pool de almacenamiento. Si las IOPS de disco no están disponibles en una plataforma determinada, este valor se obtendrá de la suma de las IOPS del volumen para todos los volúmenes que se encuentran en este pool de almacenamiento
- Rendimiento: La suma del rendimiento de todos los discos que contribuyen a la capacidad de este pool de almacenamiento. Si el rendimiento de disco no está disponible en una plataforma determinada, este valor se obtendrá de la suma del volumen en todos los volúmenes presentes en este pool de almacenamiento

#### **Nodo de almacenamiento**

- Almacenamiento: ¿De qué cabina de almacenamiento forma parte este nodo? Obligatorio
- Partner de ALTA DISPONIBILIDAD: En las plataformas en las que un nodo se conmuta al nodo de respaldo uno y solo otro, normalmente se verá aquí
- Estado: Estado del nodo. Solo disponible cuando la matriz está lo suficientemente sana para ser inventariada por una fuente de datos
- Model: Nombre de modelo del nodo
- Versión: Nombre de versión del dispositivo.
- Número de serie: El número de serie del nodo
- Memoria: Memoria base 2 si está disponible
- Utilización: Normalmente un número de utilización de CPU o, en el caso de ONTAP de NetApp, un índice de estrés de la controladora. Actualmente, la utilización no está disponible para E-Series de NetApp
- IOPS: Número que representa el número de IOPS dirigido por el host en esta controladora. Lo ideal es que se genere directamente desde la cabina y, si no está disponible, se calculará sumando todos los IOPS de los volúmenes que pertenecen exclusivamente a este nodo.
- Latencia: Un número que representa la latencia del host o el tiempo de respuesta típicos de esta controladora. Lo ideal es que se genere directamente desde la cabina y, si no está disponible, se calculará realizando un cálculo de IOPS ponderado a partir de volúmenes que pertenecen de manera exclusiva a este nodo.
- Rendimiento: Un número que representa el rendimiento impulsado por el host en esta controladora. Lo ideal es que se genere directamente desde la cabina, si no está disponible, se calculará sumando todo el rendimiento de los volúmenes que pertenecen exclusivamente a este nodo.
- Procesadores: Número de CPU

#### **Resolución de problemas**

Puede encontrar información adicional sobre este recopilador de datos en ["Soporte técnico"](https://docs.netapp.com/es-es/cloudinsights/concept_requesting_support.html) o en la ["Matriz de](https://docs.netapp.com/es-es/cloudinsights/reference_data_collector_support_matrix.html) [compatibilidad de recopilador de datos".](https://docs.netapp.com/es-es/cloudinsights/reference_data_collector_support_matrix.html)

## <span id="page-28-0"></span>**Configurar el recopilador de datos del servidor de gestión de NetApp HCI**

El recopilador de datos del servidor de administración de NetApp HCI recopila información del host de NetApp HCI y requiere privilegios de sólo lectura en todos los objetos del servidor de administración.

Este recopilador de datos sólo adquiere del servidor de administración de **NetApp HCI**. Para recoger datos del sistema de almacenamiento, también debe configurar el ["SolidFire de NetApp"](#page-30-0) recopilador de datos.

### **Terminología**

Cloud Insights adquiere la siguiente información de inventario de este recopilador de datos. Para cada tipo de activo adquirido, se muestra la terminología más común utilizada para el activo. Al ver o solucionar problemas de este recopilador de datos, tenga en cuenta la siguiente terminología:

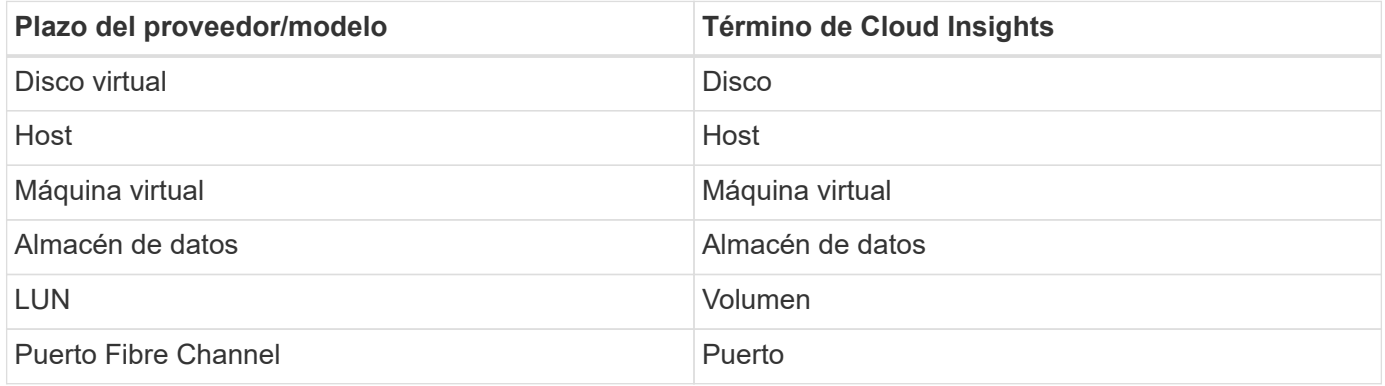

Estas son sólo asignaciones de terminología comunes y es posible que no representen todos los casos de este recopilador de datos.

### **Requisitos**

Para configurar este recopilador de datos se necesita la siguiente información:

- La dirección IP del servidor de gestión de NetApp HCI
- Nombre de usuario y contraseña de solo lectura para el servidor de gestión de NetApp HCI
- Privilegios de solo lectura en todos los objetos del servidor de administración de NetApp HCI.
- Acceso del SDK en el servidor de gestión de NetApp HCI, normalmente ya configurado.
- Requisitos del puerto: http-80 https-443
- Validar el acceso:
	- Inicie sesión en el servidor de gestión de NetApp HCI con el nombre de usuario y la contraseña anteriores
	- Verificar SDK activado: telnet <vc\_ip> 443

#### **Configuración y conexión**

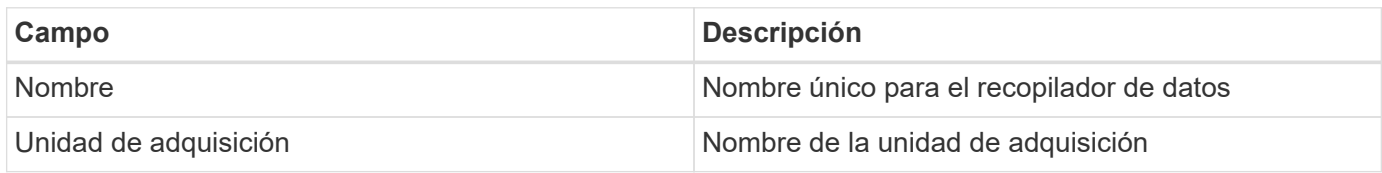

### **Configuración**

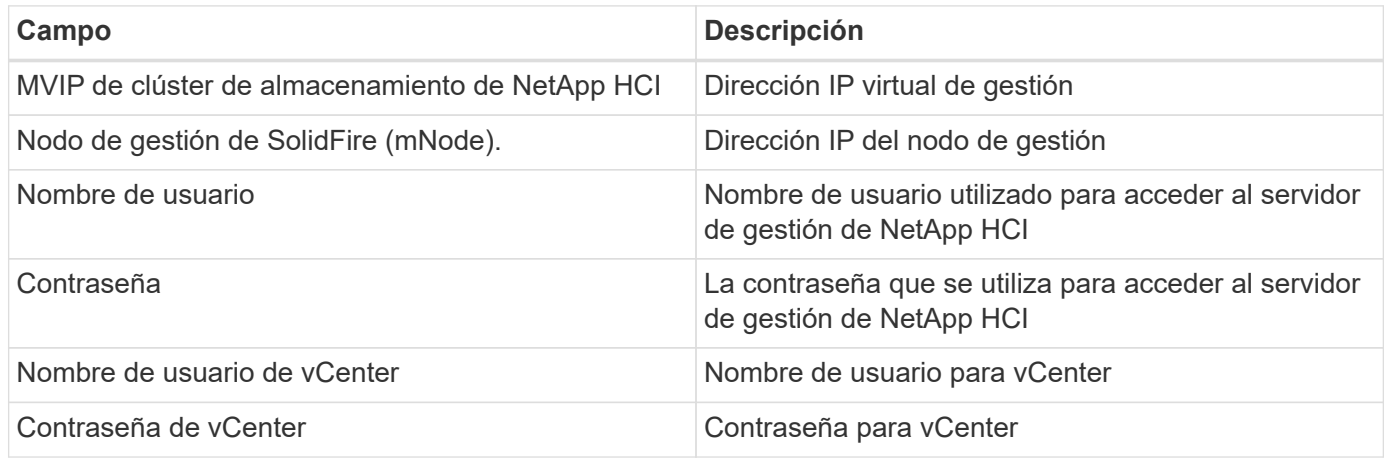

### **Configuración avanzada**

En la pantalla de configuración avanzada, marque la casilla **VM Performance** para recopilar datos de rendimiento. La recopilación de inventario está habilitada de forma predeterminada. Se pueden configurar los siguientes campos:

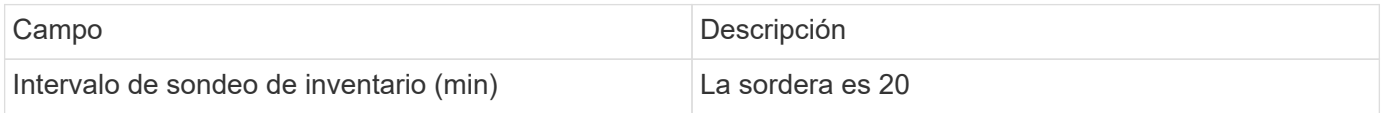

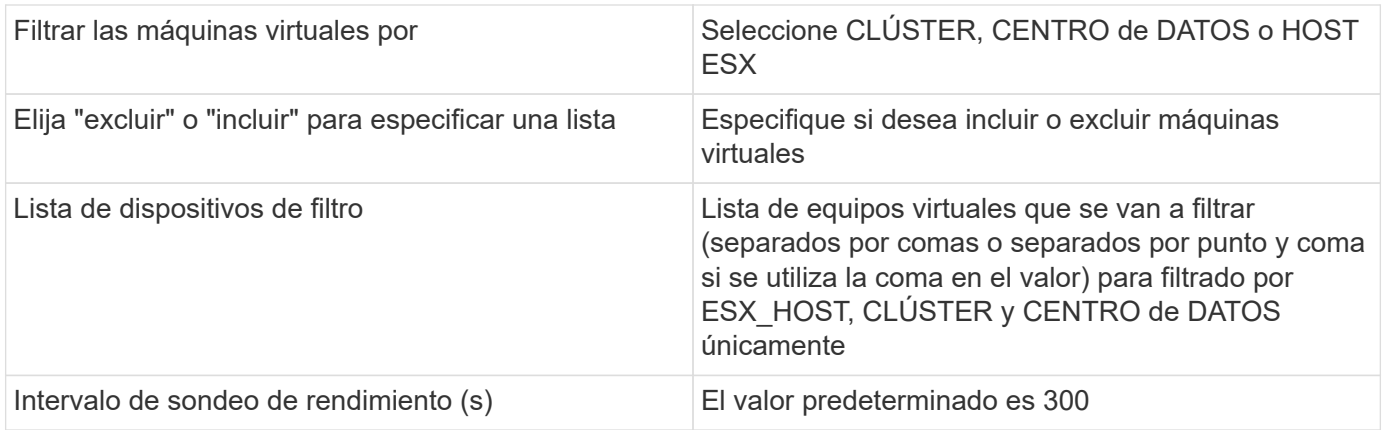

## **Resolución de problemas**

Algunas cosas para intentar si tiene problemas con este recopilador de datos:

#### **Inventario**

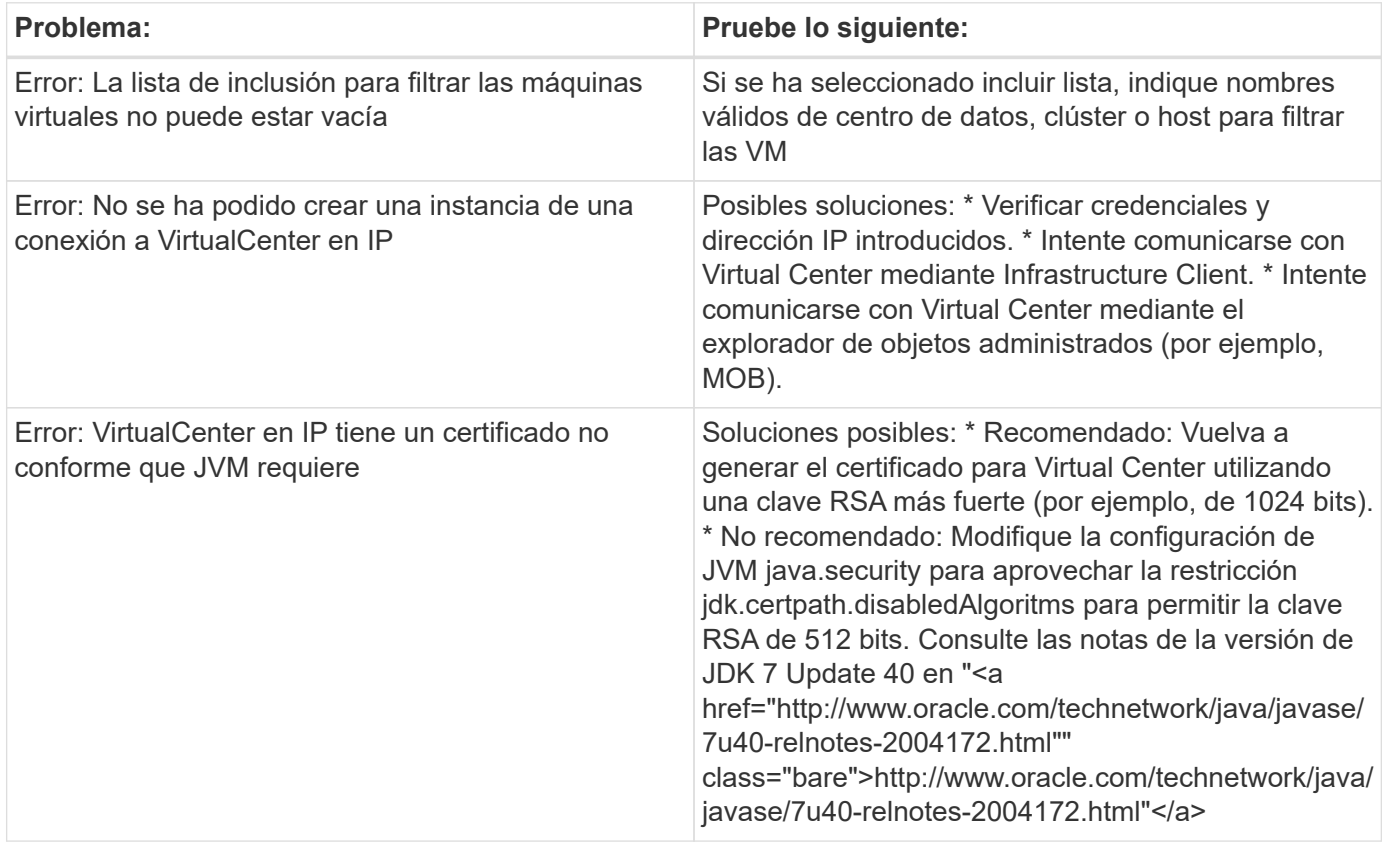

Puede encontrar información adicional en ["Soporte técnico"](https://docs.netapp.com/es-es/cloudinsights/concept_requesting_support.html) o en la ["Matriz de compatibilidad de recopilador de](https://docs.netapp.com/es-es/cloudinsights/reference_data_collector_support_matrix.html) [datos".](https://docs.netapp.com/es-es/cloudinsights/reference_data_collector_support_matrix.html)

## <span id="page-30-0"></span>**Recopilador de datos de cabinas all-flash SolidFire de NetApp**

El recopilador de datos de la cabina all-flash SolidFire de NetApp admite la recogida de inventario y rendimiento de las configuraciones de SolidFire de iSCSI y Fibre Channel.

El recopilador de datos de SolidFire utiliza la API DE REST de SolidFire. La unidad de adquisición en la que reside el recopilador de datos debe poder iniciar conexiones HTTPS con el puerto TCP 443 de la dirección IP de administración del clúster SolidFire. El recopilador de datos necesita credenciales para realizar consultas de API DE REST en el clúster de SolidFire.

### **Terminología**

Cloud Insights adquiere la siguiente información de inventario de la colección de datos de cabinas all-flash SolidFire de NetApp. Para cada tipo de activo adquirido por Cloud Insights, se muestra la terminología más común utilizada para este activo. Al ver o solucionar problemas de este recopilador de datos, tenga en cuenta la siguiente terminología:

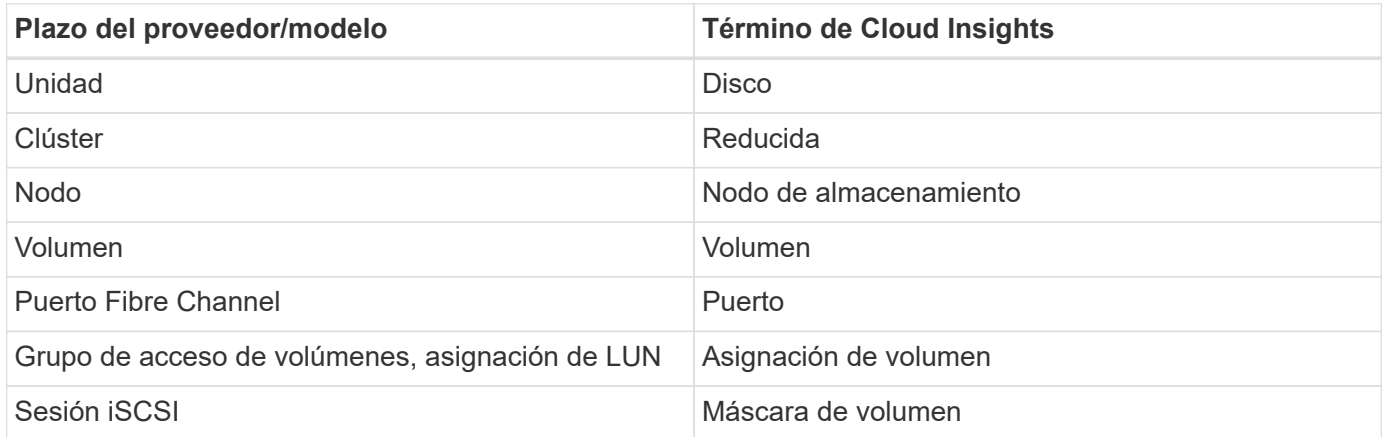

Nota: Sólo son asignaciones de terminología comunes y es posible que no representen todos los casos de este recopilador de datos.

#### **Requisitos**

A continuación se indican los requisitos para configurar este recopilador de datos:

- Dirección IP virtual de gestión
- Nombre de usuario y credenciales de solo lectura
- Puerto 443

#### **Configuración**

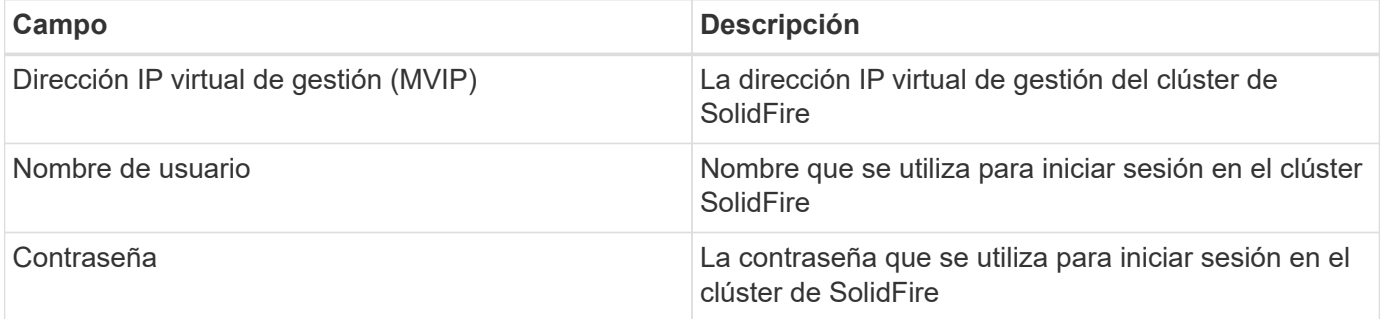

#### **Configuración avanzada**

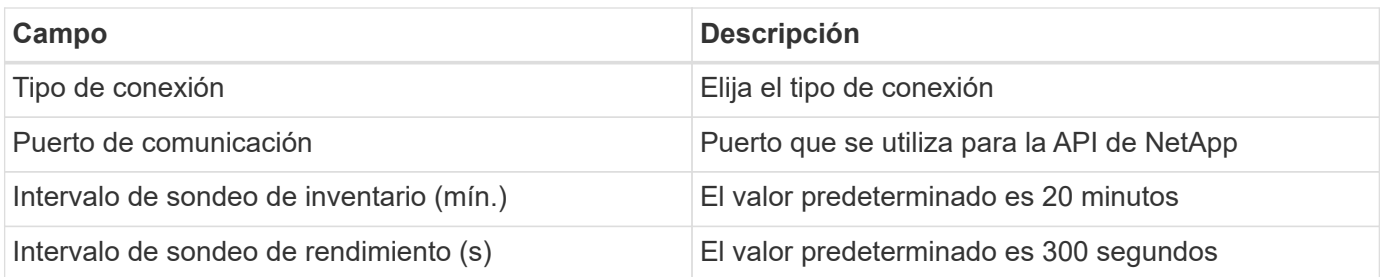

#### **Resolución de problemas**

Cuando SolidFire informa de un error, se muestra en Cloud Insights de la siguiente manera:

*Se ha recibido un mensaje de error de un dispositivo SolidFire al intentar recuperar datos. La llamada era <method> (<parameterString>). El mensaje de error del dispositivo era (consulte el manual del dispositivo): <message>*

Donde:

- <method> es un método HTTP, como GET o PUT.
- <parameterString> es una lista separada por comas de parámetros que se incluyeron en LA llamada DE DESCANSO.
- El <message> es lo que el dispositivo devolvió como mensaje de error.

Se puede encontrar información adicional sobre este colector de datos en la ["Soporte técnico"](https://docs.netapp.com/es-es/cloudinsights/concept_requesting_support.html) o en la ["Matriz](https://docs.netapp.com/es-es/cloudinsights/reference_data_collector_support_matrix.html) [de compatibilidad de recopilador de datos"](https://docs.netapp.com/es-es/cloudinsights/reference_data_collector_support_matrix.html).

## <span id="page-32-0"></span>**Recopilador de datos de NetApp StorageGRID**

El recopilador de datos de StorageGRID de NetApp admite el inventario y la recopilación de rendimiento de las configuraciones de StorageGRID.

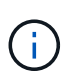

La medición de StorageGRID se realiza a una tasa de TB bruta diferente a la de la unidad gestionada. Cada 40 TB de capacidad StorageGRID sin formato se carga como 1 ["Unidad](https://docs.netapp.com/es-es/cloudinsights/concept_subscribing_to_cloud_insights.html#pricing) [administrada \(UM\)"](https://docs.netapp.com/es-es/cloudinsights/concept_subscribing_to_cloud_insights.html#pricing).

## **Terminología**

Cloud Insights adquiere la siguiente información de inventario de la colección StorageGRID de NetApp. Para cada tipo de activo adquirido, se muestra la terminología más común utilizada para este activo. Al ver o solucionar problemas de este recopilador de datos, tenga en cuenta la siguiente terminología:

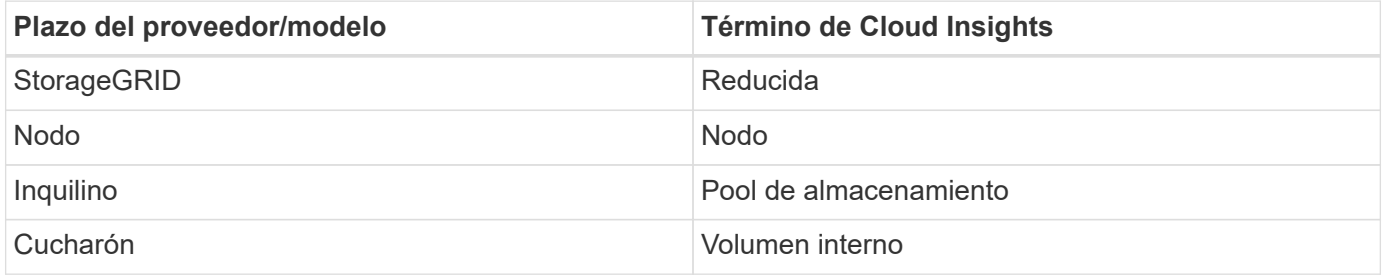

## **Requisitos**

A continuación se muestran los requisitos para configurar este origen de datos:

- Dirección IP del host StorageGRID
- Nombre de usuario y contraseña para un usuario que tiene asignadas las funciones de consulta métrica y acceso de inquilino
- Puerto 443

### **Configuración**

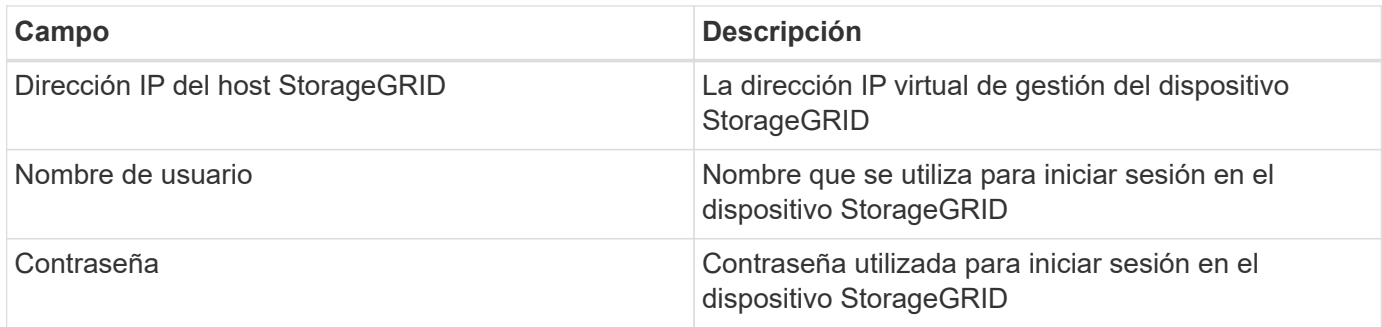

#### **Configuración avanzada**

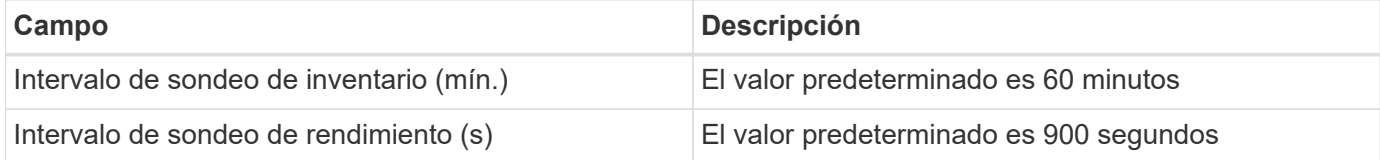

#### **Inicio de sesión único (SSO)**

La ["StorageGRID"](https://docs.netapp.com/sgws-112/index.jsp) Las versiones de firmware tienen las versiones de API correspondientes; la API de 3.0 y las versiones posteriores admiten el inicio de sesión único (SSO).

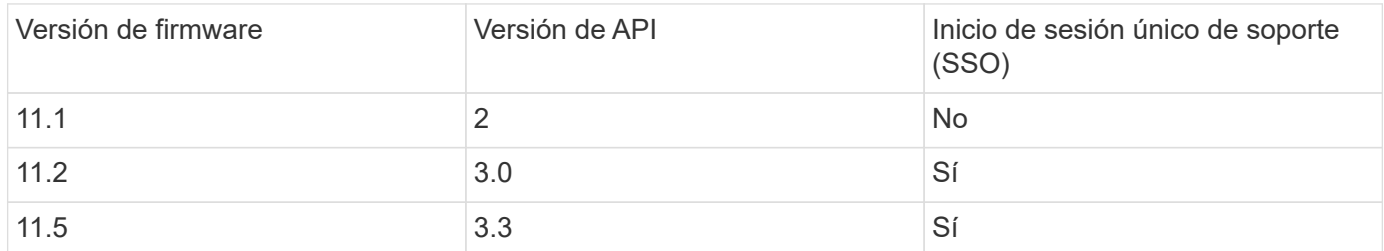

#### **Resolución de problemas**

Se puede encontrar información adicional sobre este colector de datos en la ["Soporte técnico"](https://docs.netapp.com/es-es/cloudinsights/concept_requesting_support.html) o en la ["Matriz](https://docs.netapp.com/es-es/cloudinsights/reference_data_collector_support_matrix.html) [de compatibilidad de recopilador de datos"](https://docs.netapp.com/es-es/cloudinsights/reference_data_collector_support_matrix.html).

#### **Información de copyright**

Copyright © 2024 NetApp, Inc. Todos los derechos reservados. Imprimido en EE. UU. No se puede reproducir este documento protegido por copyright ni parte del mismo de ninguna forma ni por ningún medio (gráfico, electrónico o mecánico, incluidas fotocopias, grabaciones o almacenamiento en un sistema de recuperación electrónico) sin la autorización previa y por escrito del propietario del copyright.

El software derivado del material de NetApp con copyright está sujeto a la siguiente licencia y exención de responsabilidad:

ESTE SOFTWARE LO PROPORCIONA NETAPP «TAL CUAL» Y SIN NINGUNA GARANTÍA EXPRESA O IMPLÍCITA, INCLUYENDO, SIN LIMITAR, LAS GARANTÍAS IMPLÍCITAS DE COMERCIALIZACIÓN O IDONEIDAD PARA UN FIN CONCRETO, CUYA RESPONSABILIDAD QUEDA EXIMIDA POR EL PRESENTE DOCUMENTO. EN NINGÚN CASO NETAPP SERÁ RESPONSABLE DE NINGÚN DAÑO DIRECTO, INDIRECTO, ESPECIAL, EJEMPLAR O RESULTANTE (INCLUYENDO, ENTRE OTROS, LA OBTENCIÓN DE BIENES O SERVICIOS SUSTITUTIVOS, PÉRDIDA DE USO, DE DATOS O DE BENEFICIOS, O INTERRUPCIÓN DE LA ACTIVIDAD EMPRESARIAL) CUALQUIERA SEA EL MODO EN EL QUE SE PRODUJERON Y LA TEORÍA DE RESPONSABILIDAD QUE SE APLIQUE, YA SEA EN CONTRATO, RESPONSABILIDAD OBJETIVA O AGRAVIO (INCLUIDA LA NEGLIGENCIA U OTRO TIPO), QUE SURJAN DE ALGÚN MODO DEL USO DE ESTE SOFTWARE, INCLUSO SI HUBIEREN SIDO ADVERTIDOS DE LA POSIBILIDAD DE TALES DAÑOS.

NetApp se reserva el derecho de modificar cualquiera de los productos aquí descritos en cualquier momento y sin aviso previo. NetApp no asume ningún tipo de responsabilidad que surja del uso de los productos aquí descritos, excepto aquello expresamente acordado por escrito por parte de NetApp. El uso o adquisición de este producto no lleva implícita ninguna licencia con derechos de patente, de marcas comerciales o cualquier otro derecho de propiedad intelectual de NetApp.

Es posible que el producto que se describe en este manual esté protegido por una o más patentes de EE. UU., patentes extranjeras o solicitudes pendientes.

LEYENDA DE DERECHOS LIMITADOS: el uso, la copia o la divulgación por parte del gobierno están sujetos a las restricciones establecidas en el subpárrafo (b)(3) de los derechos de datos técnicos y productos no comerciales de DFARS 252.227-7013 (FEB de 2014) y FAR 52.227-19 (DIC de 2007).

Los datos aquí contenidos pertenecen a un producto comercial o servicio comercial (como se define en FAR 2.101) y son propiedad de NetApp, Inc. Todos los datos técnicos y el software informático de NetApp que se proporcionan en este Acuerdo tienen una naturaleza comercial y se han desarrollado exclusivamente con fondos privados. El Gobierno de EE. UU. tiene una licencia limitada, irrevocable, no exclusiva, no transferible, no sublicenciable y de alcance mundial para utilizar los Datos en relación con el contrato del Gobierno de los Estados Unidos bajo el cual se proporcionaron los Datos. Excepto que aquí se disponga lo contrario, los Datos no se pueden utilizar, desvelar, reproducir, modificar, interpretar o mostrar sin la previa aprobación por escrito de NetApp, Inc. Los derechos de licencia del Gobierno de los Estados Unidos de América y su Departamento de Defensa se limitan a los derechos identificados en la cláusula 252.227-7015(b) de la sección DFARS (FEB de 2014).

#### **Información de la marca comercial**

NETAPP, el logotipo de NETAPP y las marcas que constan en <http://www.netapp.com/TM>son marcas comerciales de NetApp, Inc. El resto de nombres de empresa y de producto pueden ser marcas comerciales de sus respectivos propietarios.